## МІНІСТЕРСТВО ОСВІТИ І НАУКИ УКРАЇНИ

# НАЦІОНАЛЬНИЙ ТЕХНІЧНИЙ УНІВЕРСИТЕТ «ХАРКІВСЬКИЙ ПОЛІТЕХНІЧНИЙ ІНСТИТУТ»

## **МЕТОДИЧНІ ВКАЗІВКИ**

**до практичного заняття**

**«СКЛАДАННЯ ТЕХНОЛОГІЧНОЇ ДОКУМЕНТАЦІЇ» з курсу «Технологія виготовлення двигунів внутрішнього згоряння» для студентів спеціальності 142- Енергетичне машинобудування**

> Харків НТУ «ХПІ» 2018

Методичні вказівки до практичних занять «Складання технологічної документації» з курсу «Технологія виготовлення двигунів внутрішнього згоряння» для студентів спеціальності 142- Енергетичне машинобудування / Уклад. Осетров О. О., Кравченко С.С. – Харків: НТУ «ХПІ», 2018. – 54 с.

Укладачі: О. О. Осетров С.С. Кравченко

Рецензент: І. М. Карягін

Кафедра двигунів внутрішнього згоряння

Конструкція деталі нерозривно пов'язана з технологією її виготовлення. Для того, щоб створювати досконалі конструкції виробів, інженер-конструктор повинен мати базові знання з технології машинобудування, володіти навичками розробки технологічних процесів (ТП), вміти читати технологічну документацію.

Технологічна документація містить відомості щодо заготівки, послідовності її обробки, застосування необхідного обладнання і оснащення, режимах обробки, маршруту проходження виробу по цехах підприємства, матеріальних і трудових нормативах тощо.

На практичному занятті студенти вивчають види технологічних документів, їх комплектацію, позначення, вміст і правила заповнення граф технологічних карт, позначення обладнання та технологічного оснащення. За наявними вихідними даними студенти заповнюють технологічні карти.

**Мета заняття:** засвоїти загальні правила та отримати практичні навички заповнення технологічної документації.

#### **1. ВИДИ ТЕХНОЛОГІЧНИХ ДОКУМЕНТІВ**

Види технологічних документів (ТД) установлює ГОСТ 3.1102.

Установлено 29 видів технологічних документів. Кожен вид ТД виконується відповідно до певного стандарту ЄСТД. Перелік ТД, що застосовують у навчальному процесі, їхнє умовне позначення та номер стандарту наведені в табл.1.1.

Визначення видів технологічних документів:

**Маршрутна карта (МК) –** документ, призначений для маршрутного або маршрутно-операційного опису ТП або вказівки повного складу технологічних операцій при операційному описі виготовлення виробу, включаючи контроль і переміщення по всіх операціях різних технологічних методів у технологічній послідовності із вказівкою даних про устаткування, технологічне оснащення, матеріальні нормативи та трудові витрати.

**Карта технологічного процесу (КТП) –** документ, призначений для операційного опису ТП виготовлення виробу в технологічній послідовності по всіх операціях одного виду формоутворення, обробки, складання або ремонту із вказівкою переходів, технологічних режимів і даних про засоби технологічного оснащення, матеріальних і трудових витратах.

**Операційна карта (ОК) –** документ, призначений для опису технологічної операції із вказівкою послідовності виконання переходів, даних про засоби технологічного оснащення, режими і трудові витрати.

Таблиця 1.1 – Перелік ТД, що застосовують у навчальному процесі, їхні умовні позначення й номер стандарту

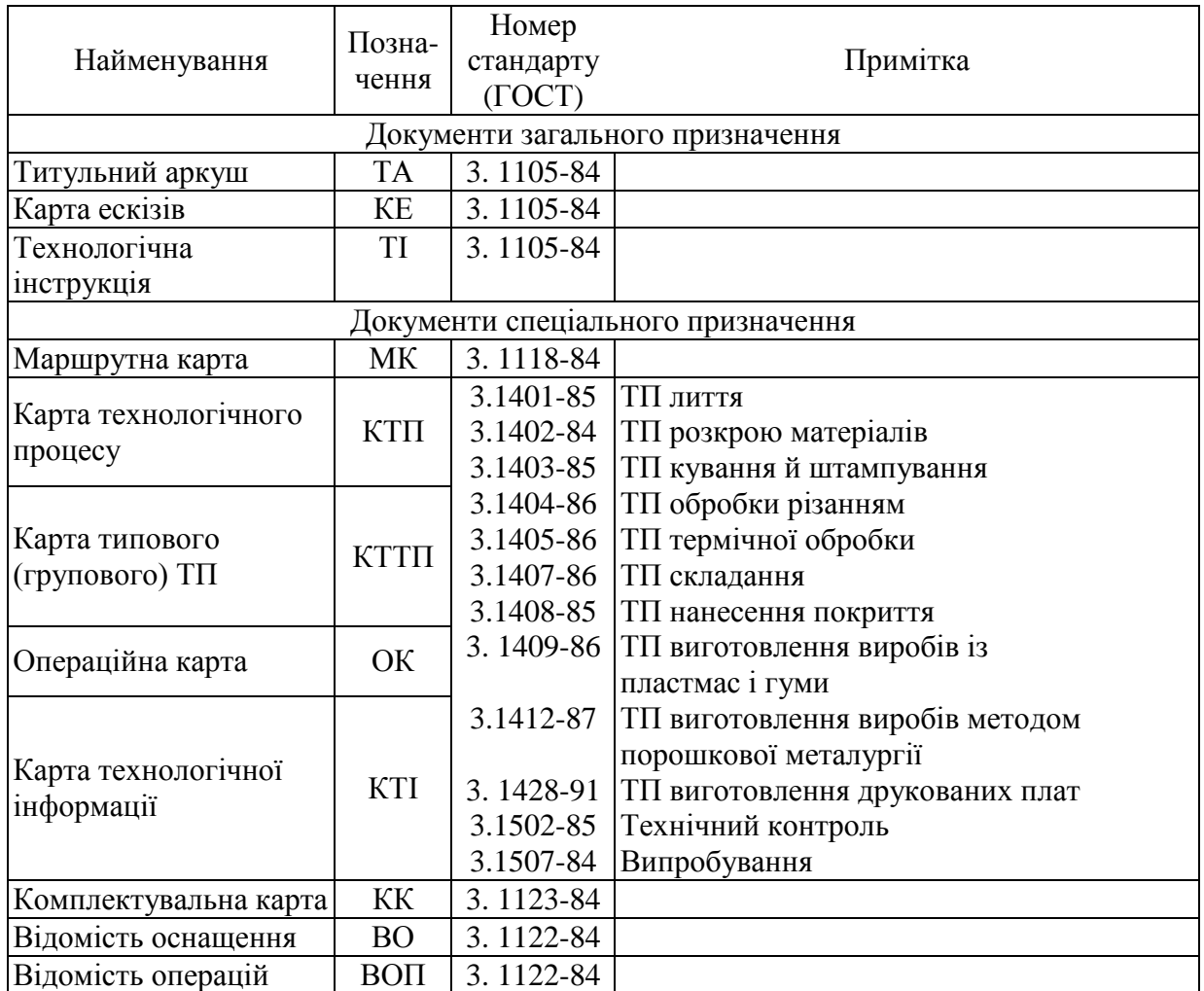

**Карта ескізів (КЕ) –** графічний документ, що містить ескізи, схеми і таблиці та призначений для пояснення виконання ТП, операції або переходу виготовлення виробу, включаючи контроль і переміщення.

**Технологічна інструкція (ТІ) –** документ, призначений для опису технологічних процесів, методів, прийомів, що повторюються при виготовленні виробів, правил експлуатації засобів технологічного оснащення. Застосовується з метою скорочення обсягу розроблюваної ТД.

**Відомість оснащення (ВО) –** документ, призначений для вказівки застосовуваного при виконанні ТП технологічного оснащення.

**Комплектувальна карта (КК)** – документ, призначений для вказівки даних про деталі, складальні одиниці та матеріали, що входять до комплекту виробу. Застосовується при розробці ТП складання.

**Карта технологічної інформації (КТІ) –** документ, призначений для вказівки додаткової інформації, необхідної при виконанні окремих операцій ТП і пов'язаний із застосуванням унікальних засобів технологічного оснащення, прогресивних методів виготовлення виробів.

**Відомість операцій (ВОП) –** документ, призначений для

операційного опису технологічних операцій одного виду формоутворення, обробки, складання, ремонту виробу в технологічній послідовності із вказівкою переходів, технологічних режимів і даних про засоби технологічного оснащення й норми часу. Застосовується разом із МК або КТП.

## **2. КОМПЛЕКТНІСТЬ ТЕХНОЛОГІЧНИХ ДОКУМЕНТІВ**

Комплектність ТД встановлюється залежно від:

- типу виробництва за ГОСТ 14.004 (одиничне, серійне, масове);
- виду технологічного процесу по його організації (одиничний, типовий, груповий);
- стадії розробки ТД (попередній проект, робоча технологічна документація);
- ступеня деталізації опису ТП (маршрутний, маршрутноопераційний, операційний);
- застосовуваних технологічних методів виготовлення виробів (лиття, кування, штампування, механічна обробка тощо).

Комплектність технологічних документів на одиничні технологічні процеси (ОТП) виготовлення виробів установлює ГОСТ 3.1119.

Деякі варіанти комплектів технологічних документів ОТП наведені в табл. 2.1.

Комплектність ТД на типові й групові технологічні процеси встановлює ГОСТ 3.1121.

На даному практичному занятті розглядаються основні правила заповнення МК (форми 1, 1б, ГОСТ 3.1118-82), ОК (форми 3, 2а, ГОСТ 3.1404-86) і КЕ (форми 7, ГОСТ 3.1105-84).

## **3. ЗАПОВНЕННЯ ОСНОВНОГО НАДПИСУ ТЕХНОЛОГІЧНИХ ДОКУМЕНТІВ**

Основний надпис повинні мати усі види технологічних документів. До нього заносять адресну інформацію про технологічний процес.

Основний надпис утворюється сполученням інформаційних блоків (далі - блоків), розташованих у певному порядку.

Склад і розташування блоків основного надпису маршрутної та операційної карт, а також карти ескізів наведені на рис. 3.1–3.4.

Графи основного напису заповнюють відповідно табл. 3.1.

Таблиця 2.1 – Варіанти комплектів технологічних документів одиничних технологічних процесів (ОТП)

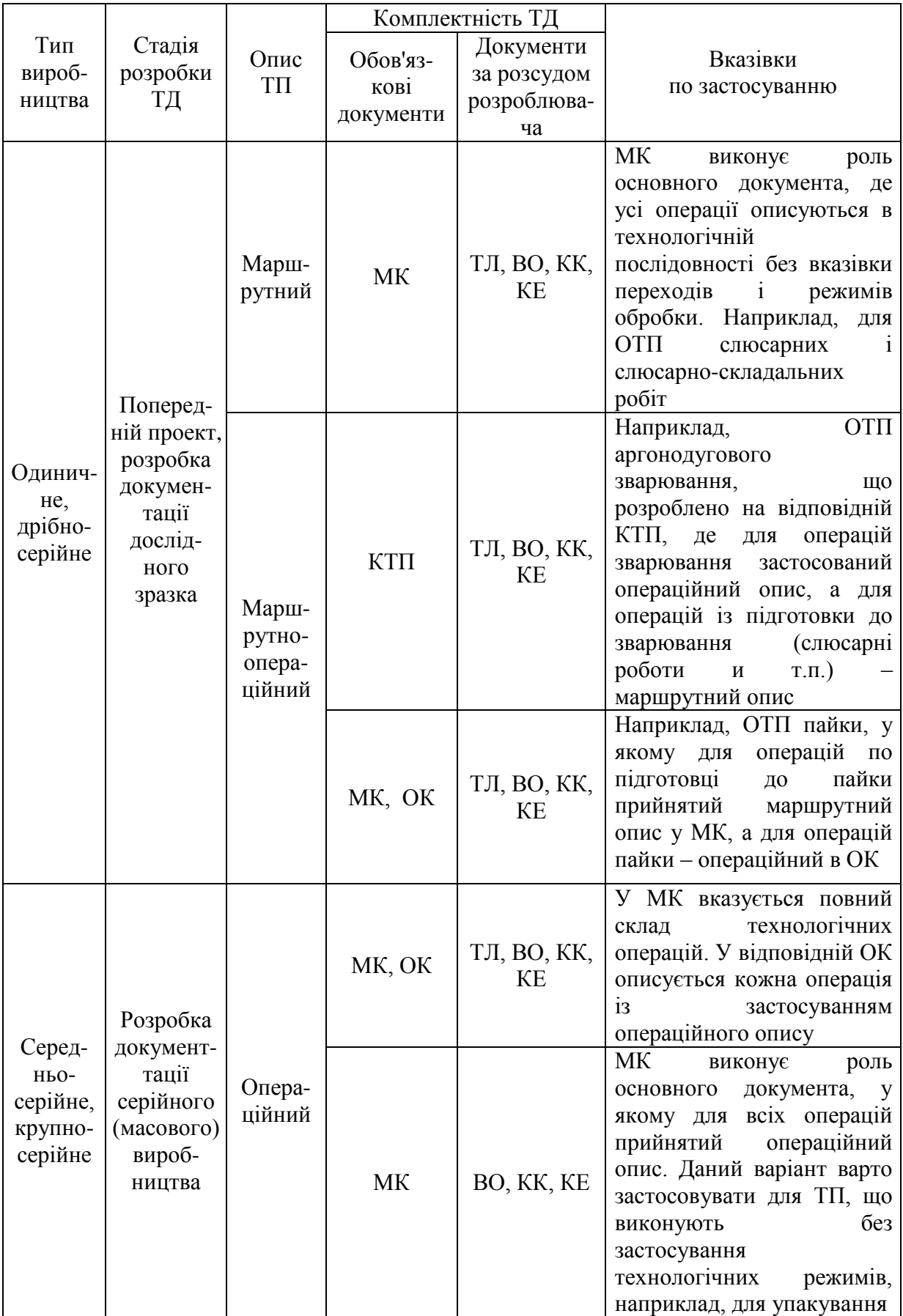

|                |      |                  |    |       |                               |    |  |                           |  |            |                |               |                   |         |    |           |                       | 16  | 17 |                | FOCT 3.1118-82<br>18 |    | 14              | форма 1 | 15   |
|----------------|------|------------------|----|-------|-------------------------------|----|--|---------------------------|--|------------|----------------|---------------|-------------------|---------|----|-----------|-----------------------|-----|----|----------------|----------------------|----|-----------------|---------|------|
|                |      | $\overline{22}$  |    | 14    | 15                            |    |  |                           |  |            |                |               |                   |         |    |           |                       |     |    |                |                      |    |                 |         |      |
| Дубл.<br>Взам. |      | 21               |    |       |                               |    |  |                           |  | 16         | 17             |               | 18                |         | 14 |           | 15                    |     |    |                |                      |    |                 |         |      |
| Подл.          |      | $\overline{20}$  |    |       |                               |    |  |                           |  | Изм        |                | Лист № докум. |                   | Подпись |    | Дата      |                       | Изм |    |                | Пист № докум.        |    | Подпись         |         | Дата |
| 23             |      |                  |    |       |                               |    |  |                           |  | 24         |                |               |                   |         |    | 25        |                       |     |    |                | 26                   | 27 |                 |         |      |
| Разраб.        |      |                  |    |       |                               |    |  |                           |  |            |                |               |                   |         |    |           |                       |     |    |                |                      |    |                 |         |      |
| 12             |      | 13               |    | 14    |                               | 15 |  |                           |  |            | $\overline{2}$ |               |                   |         | 3  |           |                       |     | 4  |                |                      |    |                 |         |      |
|                |      |                  |    |       |                               |    |  |                           |  |            |                |               |                   |         |    |           |                       |     |    |                |                      |    |                 |         |      |
|                |      |                  |    |       |                               |    |  | 7                         |  |            |                |               |                   |         | 6  |           |                       |     |    |                |                      |    | 5               |         |      |
| Н.контр.       |      |                  |    |       |                               |    |  |                           |  |            |                |               |                   |         |    |           |                       |     |    |                |                      |    |                 |         |      |
| M01            |      |                  |    |       |                               |    |  |                           |  |            |                |               |                   |         |    |           |                       |     |    |                |                      |    |                 |         |      |
|                | Код  |                  | EB |       | ΜД                            | EH |  | <b>KMM</b><br>H.pacx.     |  | Код загот. |                |               | Профиль и размеры |         |    |           | ΚД                    |     |    | M <sub>3</sub> |                      |    |                 |         |      |
| M02            |      |                  |    |       |                               |    |  |                           |  |            |                |               |                   |         |    |           |                       |     |    |                |                      |    |                 |         |      |
| A              | Llex | <b>PM</b><br>Уч. |    | Опер. |                               |    |  | Код,наименование операции |  |            |                |               |                   |         |    |           | Обозначение документа |     |    |                |                      |    |                 |         |      |
| Б              |      |                  |    |       | Код,наименование,оборудования |    |  |                           |  |            | <b>CM</b>      | Проф.         | Þ                 | УT      |    | <b>KP</b> | КОИД                  | EH  |    | <b>ON</b>      | Кшт.                 |    | Tn <sub>3</sub> |         | Тшт. |
|                |      |                  |    |       |                               |    |  |                           |  |            |                |               |                   |         |    |           |                       |     |    |                |                      |    |                 |         |      |
| 03             |      |                  |    |       |                               |    |  |                           |  |            |                |               |                   |         |    |           |                       |     |    |                |                      |    |                 |         |      |
|                |      |                  |    |       |                               |    |  |                           |  |            |                |               |                   |         |    |           |                       |     |    |                |                      |    |                 |         |      |
| $\cdots$       |      |                  |    |       |                               |    |  |                           |  |            |                |               |                   |         |    |           |                       |     |    |                |                      |    |                 |         |      |
| 16             |      |                  |    |       |                               |    |  |                           |  |            |                |               |                   |         |    |           |                       |     |    |                |                      |    |                 |         |      |
| 28             |      | 29               |    |       |                               |    |  |                           |  |            |                |               |                   |         |    |           |                       |     |    |                |                      |    |                 |         |      |

Рисунок 3.1 – Розташування блоків основного надпису МК **(**перший аркуш)

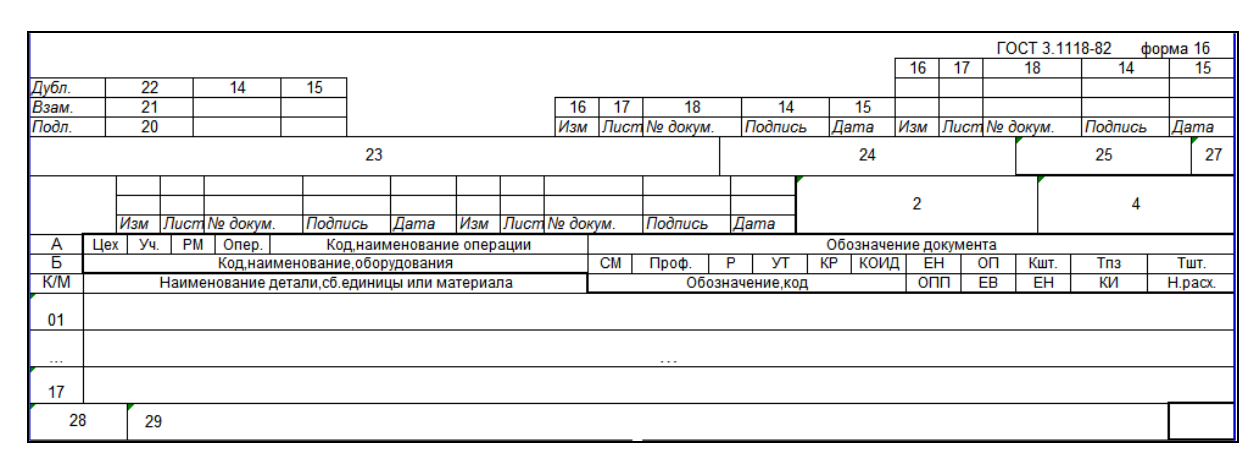

Рисунок 3.2 – Розташування блоків основного надпису МК **(**наступні аркуші)

|                 |                 |                              |    |          |                       |  |     |    |                                           |  |         |      |                         |    | FOCT 3.1404-86 |                              |                        |    | форма 3  |  |  |
|-----------------|-----------------|------------------------------|----|----------|-----------------------|--|-----|----|-------------------------------------------|--|---------|------|-------------------------|----|----------------|------------------------------|------------------------|----|----------|--|--|
|                 |                 |                              |    |          |                       |  |     |    |                                           |  |         |      | 16                      | 17 | 18             |                              |                        | 14 | 15       |  |  |
| Дубл.<br>Взам.  | $\overline{22}$ | 14                           | 15 |          |                       |  |     |    |                                           |  |         |      |                         |    |                |                              |                        |    |          |  |  |
|                 | 21              |                              |    |          |                       |  | 16  | 17 | 18                                        |  | 14      | 15   |                         |    |                |                              |                        |    |          |  |  |
| Подл.           | 20              |                              |    |          |                       |  | Изм |    | Лист № докум.                             |  | Подпись | Дата | Изм                     |    | Лист № докум.  |                              | Подпись                |    | Дата     |  |  |
|                 |                 |                              | 23 |          |                       |  |     |    |                                           |  | 24      |      |                         |    |                | 25                           |                        |    | 26<br>27 |  |  |
| Разраб.         |                 |                              |    |          |                       |  |     |    |                                           |  |         |      |                         |    |                |                              |                        |    |          |  |  |
|                 | 12<br>13<br>14  |                              |    |          | 15<br>1               |  |     |    | $\overline{2}$                            |  |         |      |                         | 3  |                |                              | 4                      |    |          |  |  |
| Утвердил        |                 |                              |    |          |                       |  |     |    |                                           |  |         |      |                         |    |                |                              |                        |    |          |  |  |
| Hay. <b>ETK</b> |                 |                              |    |          | 7                     |  |     |    |                                           |  | 6       |      |                         |    |                | 11                           | 10                     | 9  | 8        |  |  |
| Н.контр.        |                 |                              |    |          |                       |  |     |    |                                           |  |         |      |                         |    |                |                              |                        |    | КОИД     |  |  |
|                 |                 | Наименование операции        |    | Материал |                       |  |     |    | EB<br>ΜД<br>Твердость                     |  |         |      | Профиль и размеры       |    |                |                              | M <sub>3</sub>         |    |          |  |  |
|                 |                 |                              |    |          |                       |  |     |    |                                           |  |         |      |                         |    |                |                              |                        |    |          |  |  |
|                 |                 | Оборудование, устройство ЧПУ |    |          | Обозначение программы |  |     |    | <b>TB</b><br><b>To</b><br>T <sub>13</sub> |  |         | Tur. |                         |    |                |                              | <b>CO</b> <sup>K</sup> |    |          |  |  |
|                 |                 |                              |    |          |                       |  |     |    |                                           |  |         |      |                         |    |                |                              |                        |    |          |  |  |
|                 |                 |                              |    |          |                       |  |     |    |                                           |  |         |      |                         |    |                |                              |                        |    |          |  |  |
| P               |                 |                              |    |          | ПИ                    |  |     |    | <b>D</b> или В                            |  |         |      | $\overline{\mathbf{s}}$ |    |                | $\overline{\mathsf{v}}$<br>n |                        |    |          |  |  |
| 01              |                 |                              |    |          |                       |  |     |    |                                           |  |         |      |                         |    |                |                              |                        |    |          |  |  |
|                 |                 |                              |    |          |                       |  |     |    |                                           |  |         |      |                         |    |                |                              |                        |    |          |  |  |
| $\cdots$        |                 |                              |    |          |                       |  |     |    |                                           |  |         |      |                         |    |                |                              |                        |    |          |  |  |
| 13              |                 |                              |    |          |                       |  |     |    |                                           |  |         |      |                         |    |                |                              |                        |    |          |  |  |
|                 |                 |                              |    |          |                       |  |     |    |                                           |  |         |      |                         |    |                |                              |                        |    |          |  |  |
| 28              | 29              |                              |    |          |                       |  |     |    |                                           |  |         |      |                         |    |                |                              |                        |    |          |  |  |

Рисунок 3.3 – Розташування блоків основного надпису ОК, КЕ (перший аркуш)

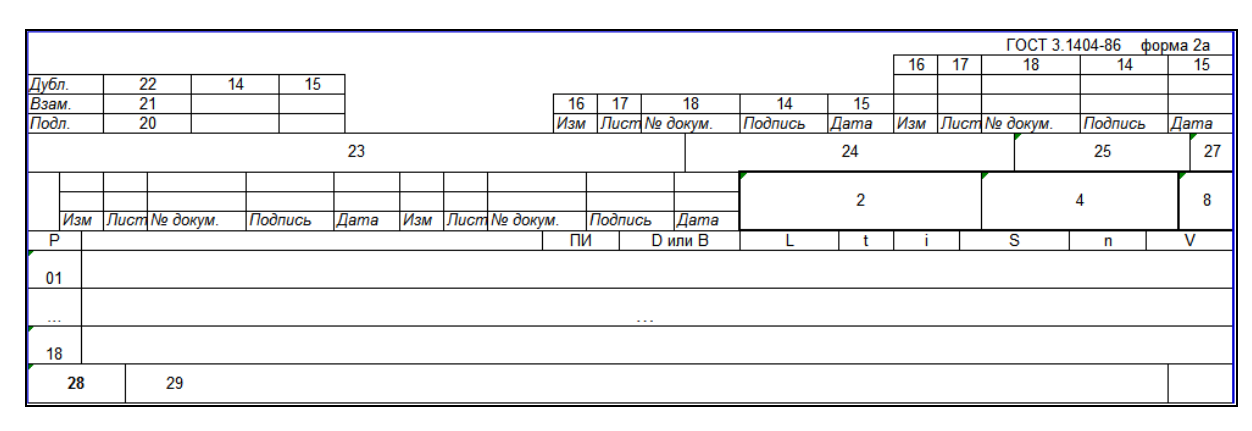

Рисунок 3.4 – Розташування блоків основного надпису ОК, КЕ (наступні аркуші)

# Таблиця 3.1 – Вимоги по заповненню основного надпису

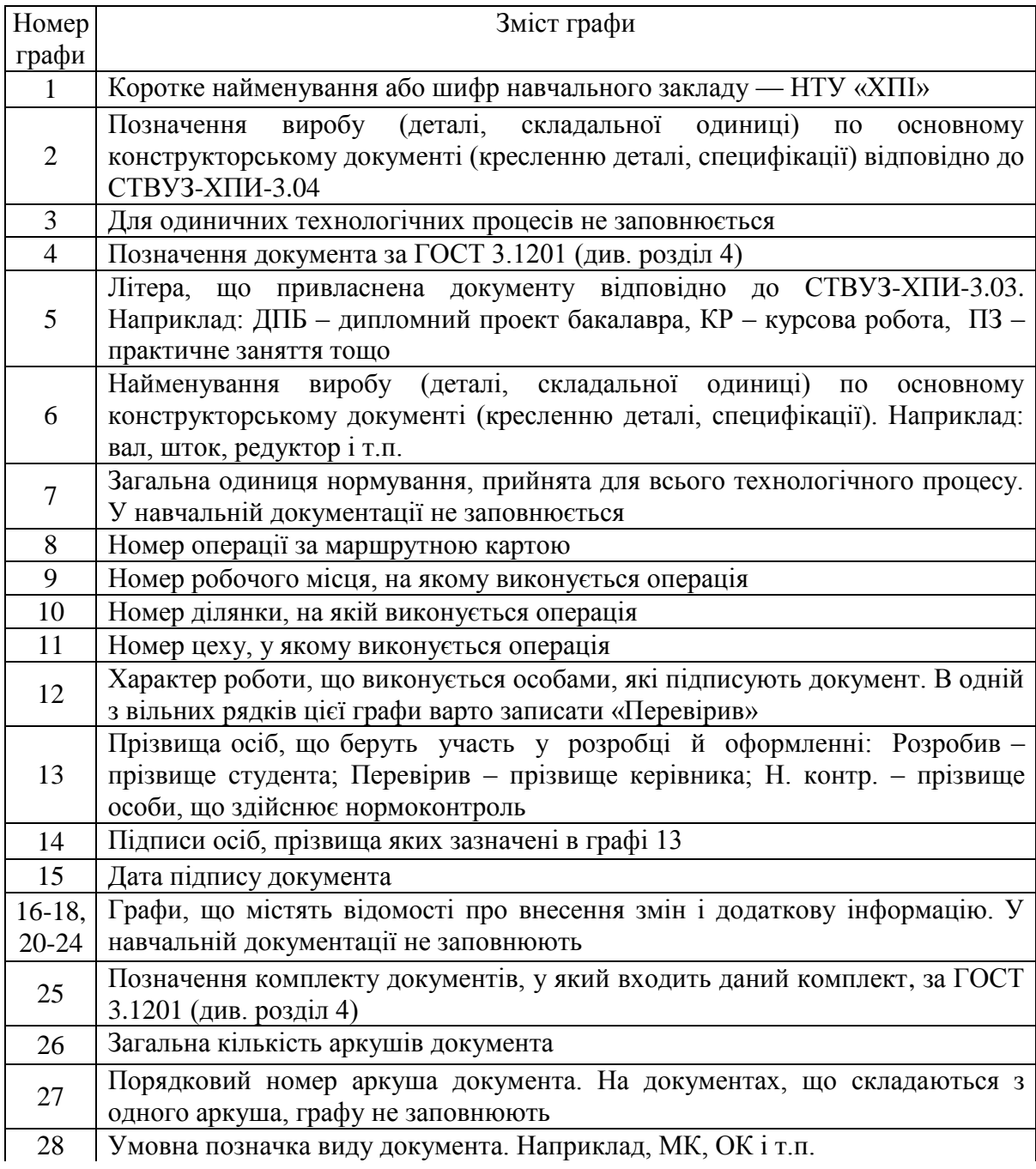

Закінчення таблиці 3.1

| Homep | Зміст графи                                                                                                    |
|-------|----------------------------------------------------------------------------------------------------|
| графи |                                                                                                    |
| 29    | Коротке найменування методу формоутворення, обробки, складання тощо,<br>що описується в даному документі. Наприклад, для ОК – обробка на<br>одношпиндельному токарно-револьверному автоматі. Для МК, КЕ<br>допускається графу не заповнювати. |

## **4. ПОЗНАЧЕННЯ ТЕХНОЛОГІЧНИХ ДОКУМЕНТІВ**

Позначення технологічних документів заносять в графу 4 основного надпису і складають відповідно до ГОСТ 3.1201.

Установлюється наступна структура позначення документа (комплекту документів):

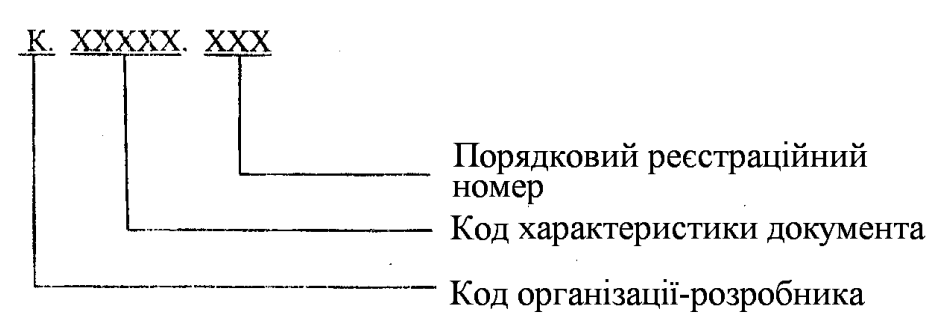

Як код організації-розроблювача в навчальній документації вказують коротке найменування вищого навчального закладу, наприклад, НТУ «ХПИ».

Код характеристики документа має наступну структуру:

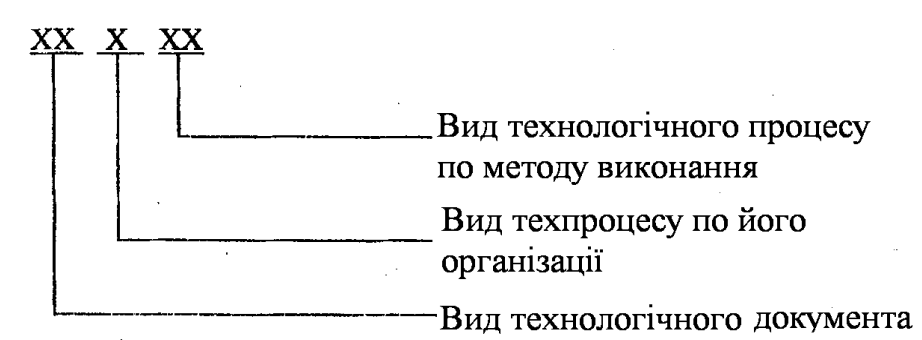

Код характеристики документа призначають за табл. 4.1–4.3.

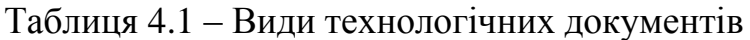

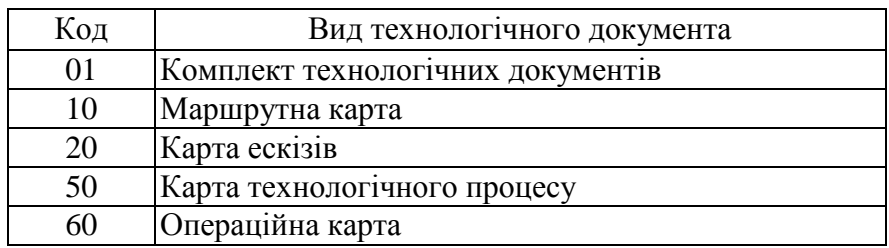

#### Таблиця 4.2 – Види технологічного процесу за його організацією

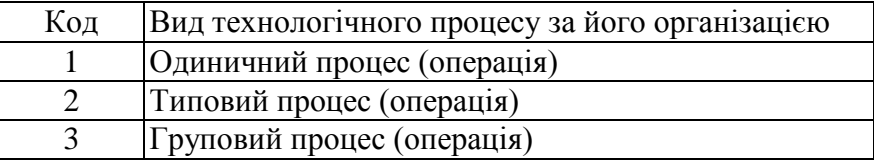

#### Таблиця 4.3 – Види технологічного процесу за методом виконання

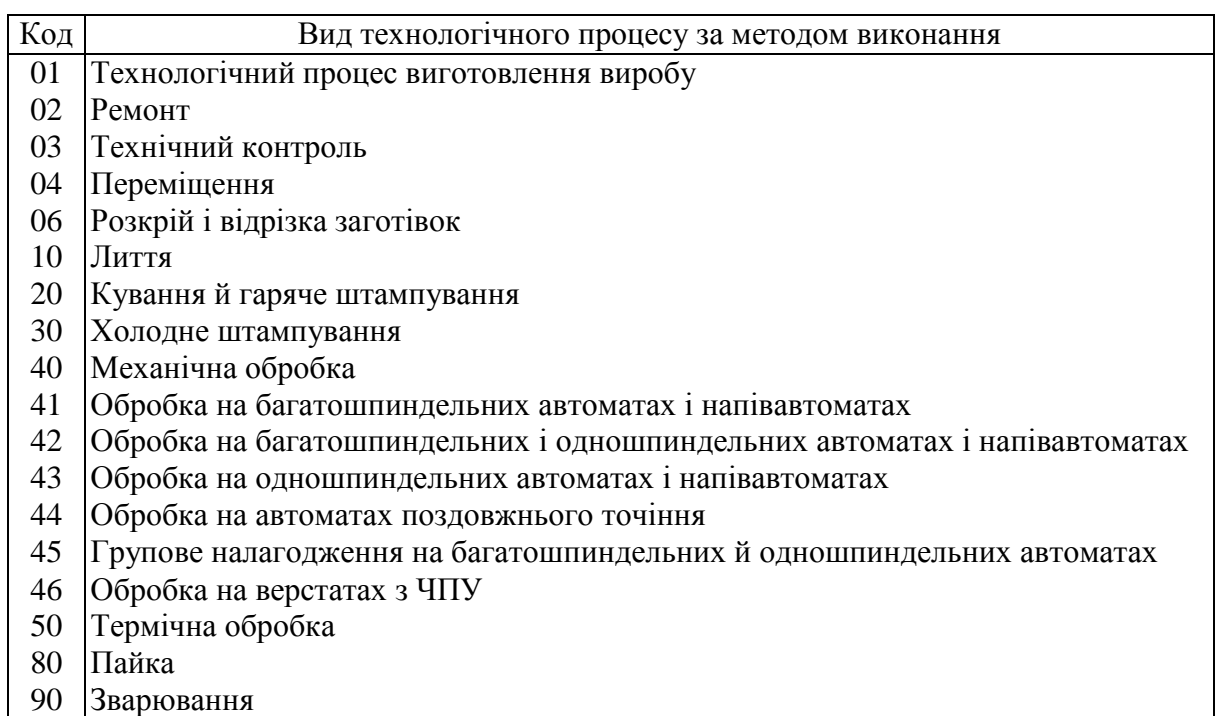

У навчальному процесі порядкові реєстраційні номери привласнюються з 001 по 099 і відповідають номеру прізвища студента в журналі академічної групи.

Якщо в межах коду характеристики ТД розробляється декілька документів, наприклад, декілька операційних карт, то через дефіс указується їхній порядковий номер.

*Приклади*:

НТУ«ХПІ».10140.013 – маршрутна карта технологічного процесу механічної обробки;

НТУ«ХПІ».60143.013 – операційна карта обробки на одношпиндельному автоматі;

НТУ «ХПІ».01140.009 – комплект технологічних документів на механічну обробку.

**Примітка.** У прикладах дві перші цифри коду характеристики документа привласнені за табл. 4.1, третя – за табл. 4.2, дві останні – за табл. 4.3. Порядковий реєстраційний номер (номер прізвища студента в журналі групи) привласнений умовно.

## **5. ОФОРМЛЕННЯ ТИТУЛЬНОГО АРКУША**

Титульний аркуш (ТА) є першим аркушем комплекту технологічних документів. Він повинен бути оформлений за ГОСТ 3.1105, форма 2 (рис. 5.1).

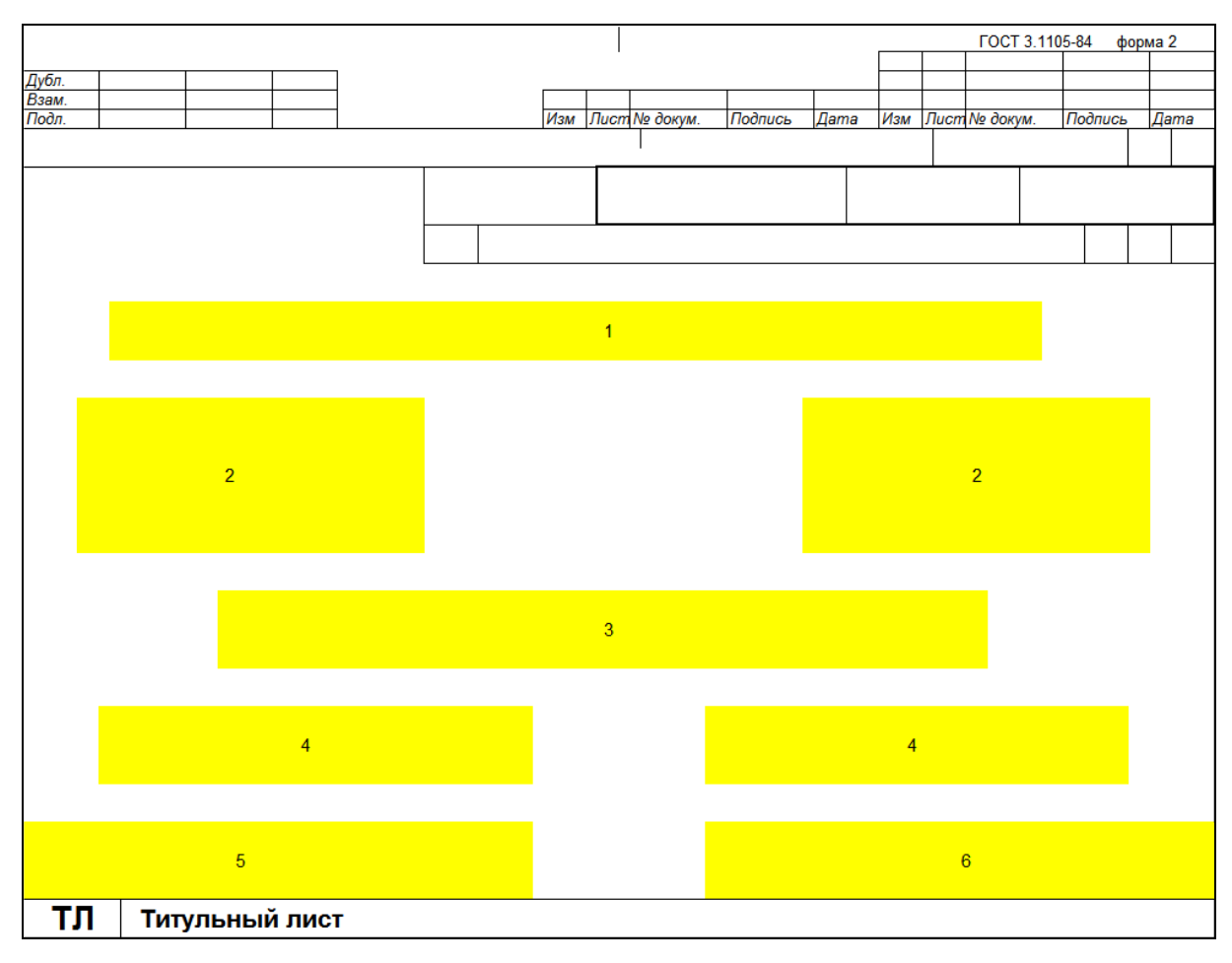

Рисунок 5.1 - Титульний аркуш

Поля титульного аркушу заповнюють наступним чином.

В полі 1 вказують найменування міністерства – Міністерство освіти і науки, молоді та спорту України.

У правій частині поля 2 записують посаду особи, що затверджує комплект документів, і залишають місце для підпису, наприклад:

> ЗАТВЕРДЖУЮ Завідувач кафедри двигунів внутрішнього згоряння А.П.Марченко 10.10.2012.

Ліва частина поля 2 у навчальній документації не заповнюється. На поле 3 вказують найменування комплекту документів. Запис даних на поле 3 виконують у такому порядку: на першому

рядку великими літерами – найменування комплекту документів, наприклад: КОМПЛЕКТ ДОКУМЕНТІВ, на другому і наступному рядках малими літерами – найменування (або абревіатуру) виду технологічного процесу (операції) по організації виробництва, наприклад, одиничний (груповий) технологічний процес ОТП (ГТП), типова (групова) технологічна операція ТО (ГО) і найменування основного технологічного методу, наприклад:

#### КОМПЛЕКТ ДОКУМЕНТІВ на ОТП зварювання

Допускається:

а) виконувати запис на другому та наступних рядках малими літерами;

б) не вказувати найменування (або абревіатуру) виду технологічного процесу по його організації для одиничних технологічних процесів, наприклад:

#### КОМПЛЕКТ ДОКУМЕНТІВ

#### на технологічний процес механічної обробки

На поле 4 у правій частині наводять ініціали та прізвища студента що розробив документи, і керівника проекту, та залишають місце для підпису, наприклад:

> Розробив студент И.А.Петров 11.02.2012. Перевірив доц. С.С.Фомін 11.02.2012.

Ліва частина поля 4 у навчальній документації не заповнюється.

Поля 5 і 6 у навчальній документації не заповнюються.

Правила заповнення основного надпису у верхній частині титульного аркуша наведені в розділі 3.

# **6. ЗАНЕСЕННЯ ІНФОРМАЦІЇ ПРО ТП В МК, ОК І КЕ**

Склад і розташування блоків МК, ОК і КЕ (за виключенням блоків основного надпису) наведені на рис. 6.1–6.4. Ці блоки заповнюють відповідно до табл. 6.1.

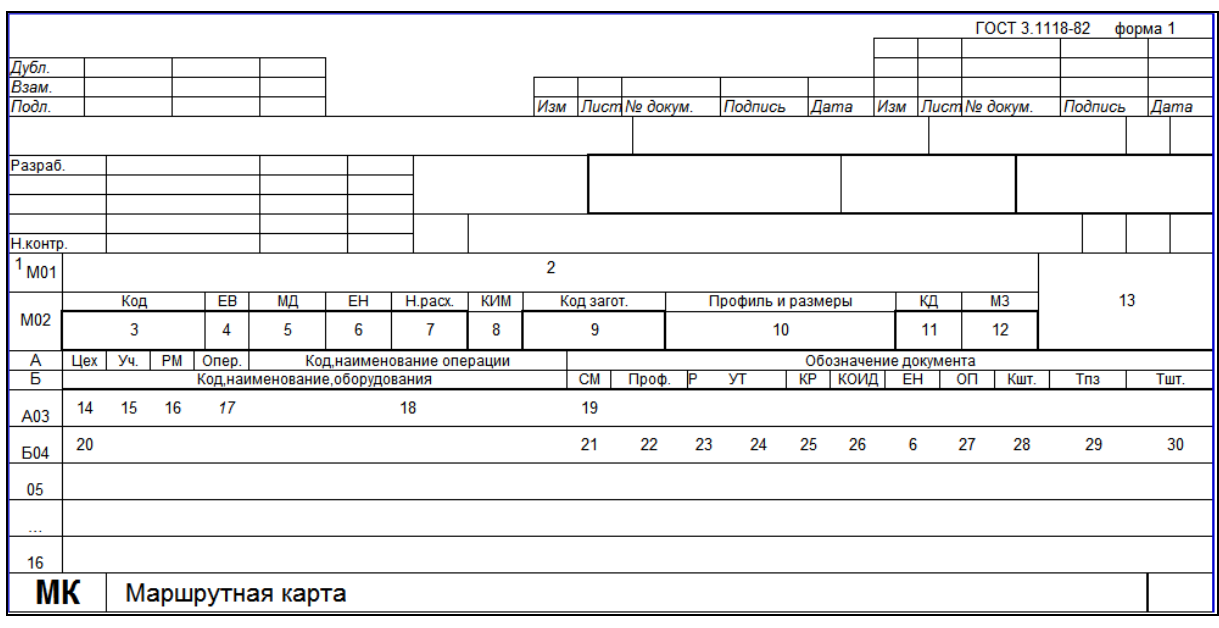

Рисунок 6.1 – Розташування блоків маршрутної карти (перший аркуш, форма 1)

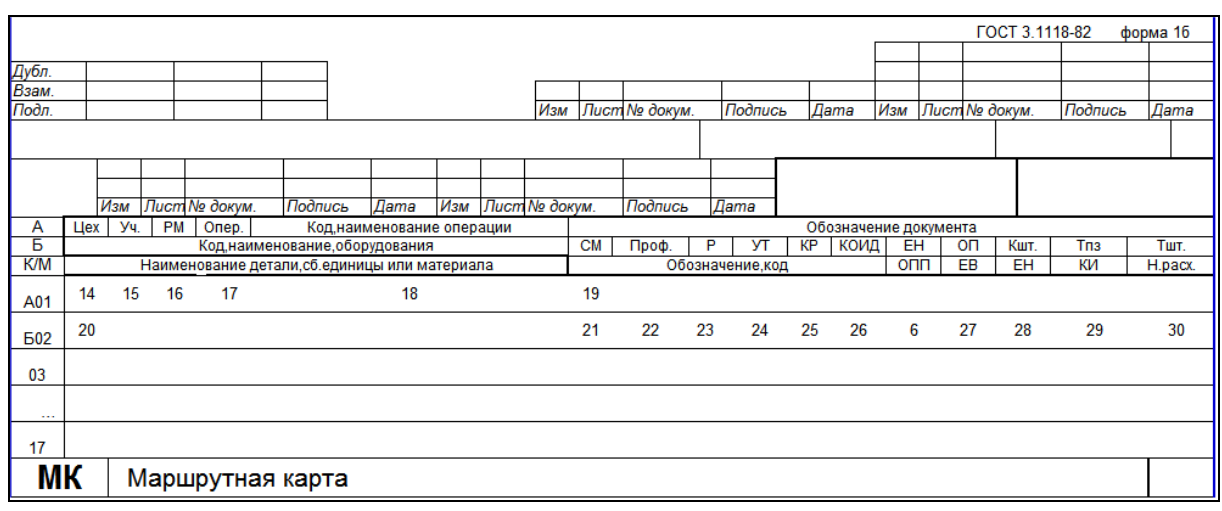

Рисунок 6.2 – Розташування блоків маршрутної карти (наступні аркуші, форма 1б)

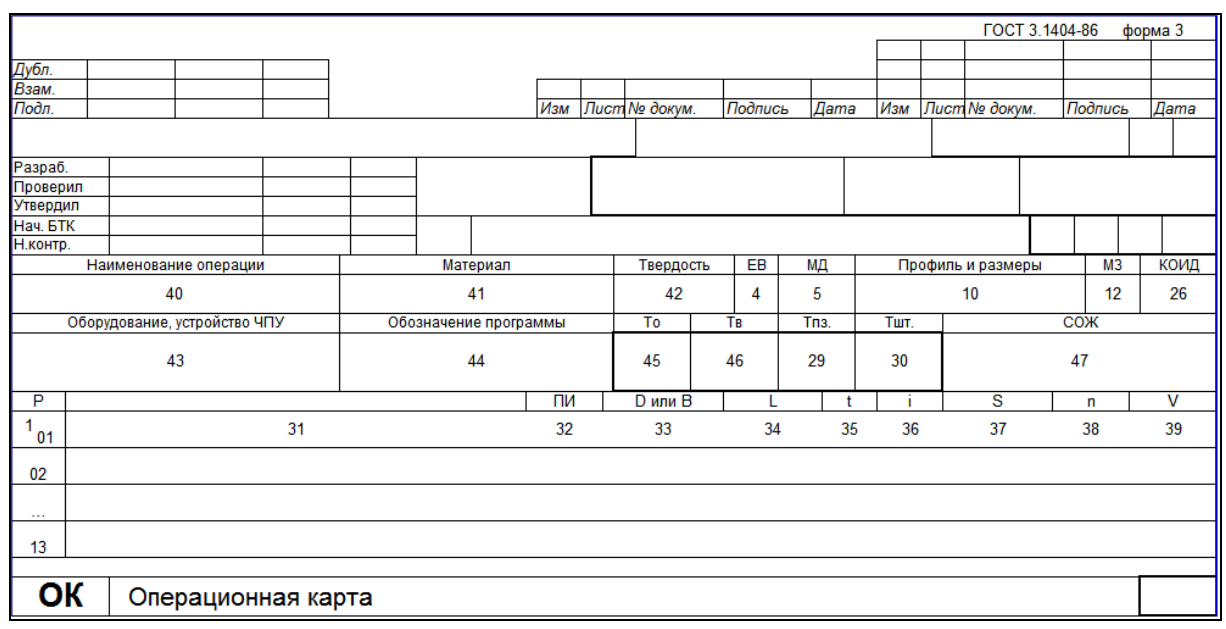

Рисунок 6.3 – Розташування блоків операційної карти (перший аркуш, форма 3)

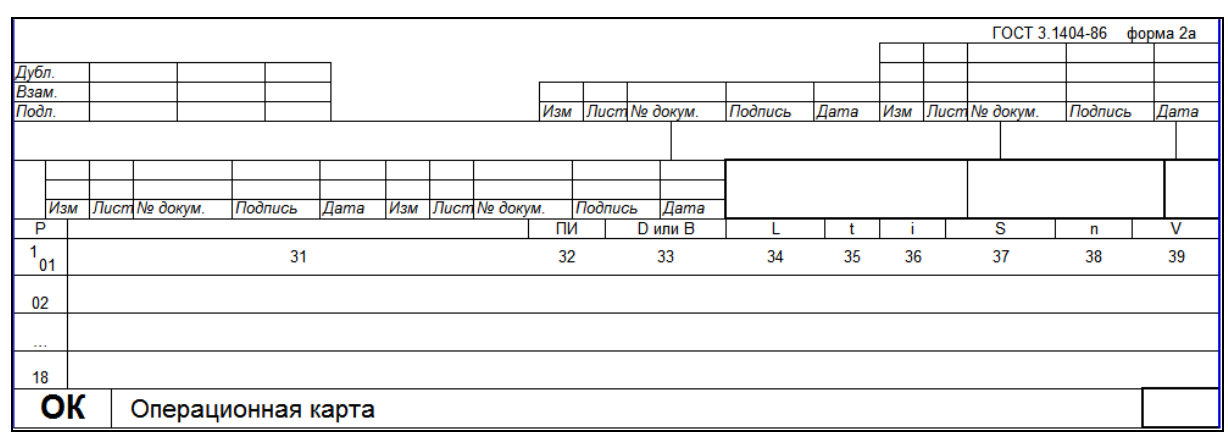

Рисунок 6.4 – Розташування блоків операційної карти (наступні аркуші, форма 2а)

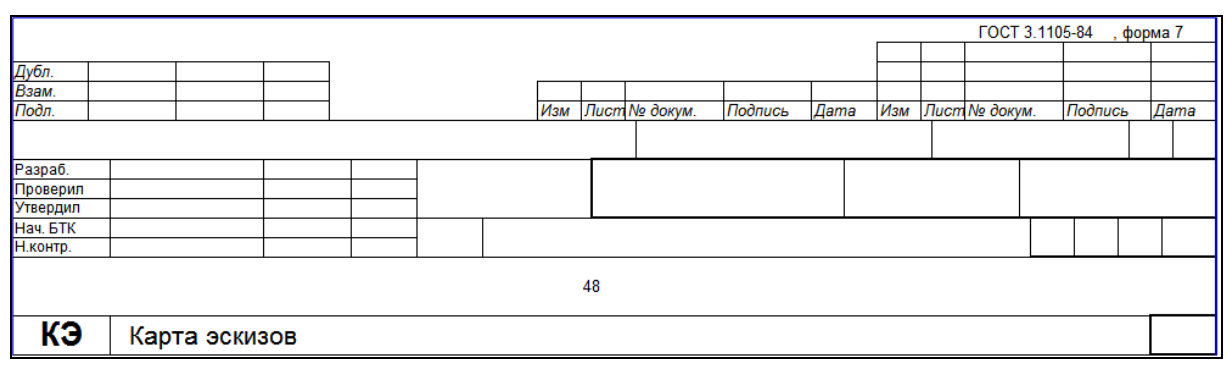

Рисунок 6.5 – Розташування блоків карти ескізів (форма 7)

## Таблиця 6.1– Правила заповнення граф МК, ОК і КЕ

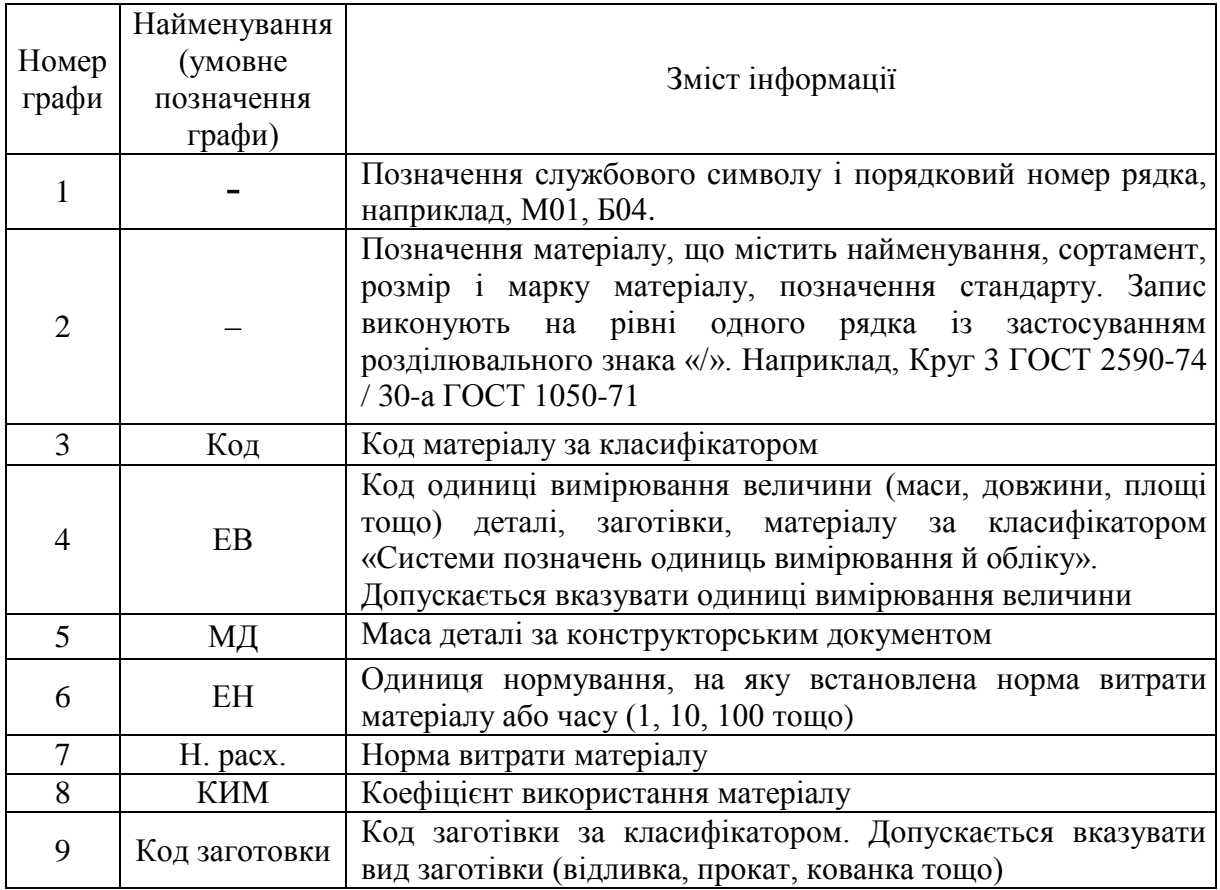

Продовження таблиці 6.1.

|       | Найменування                                  |                                                                                            |  |  |  |  |  |  |  |  |
|-------|-----------------------------------------------|--------------------------------------------------------------------------------------------|--|--|--|--|--|--|--|--|
| Номер | (умовне                                       | Зміст інформації                                                                           |  |  |  |  |  |  |  |  |
| графи | позначення                                    |                                                                                            |  |  |  |  |  |  |  |  |
|       | графи)                                        |                                                                                            |  |  |  |  |  |  |  |  |
|       |                                               | Профіль і розміри вихідної заготівки.                                                      |  |  |  |  |  |  |  |  |
| 10    | Профиль и                                     | Наприклад, для сортаменту - круг 22х125, лист 1,0х710х420,                                 |  |  |  |  |  |  |  |  |
|       | размеры                                       | для відливки - 115х270х390. Допускається профіль не                                        |  |  |  |  |  |  |  |  |
|       |                                               | вказувати                                                                                  |  |  |  |  |  |  |  |  |
| 11    | КД                                            | Кількість деталей, що виготовляють із однієї заготівки                                     |  |  |  |  |  |  |  |  |
| 12    | M <sub>3</sub>                                | Маса заготівки                                                                             |  |  |  |  |  |  |  |  |
| 13    |                                               | Графа для особливих вказівок                                                               |  |  |  |  |  |  |  |  |
| 14    | Цех                                           | Номер (код) цеху, у якому виконується операція                                             |  |  |  |  |  |  |  |  |
| 15    | Уч.                                           | Номер (код) ділянки, конвеєра, потокової лінії                                             |  |  |  |  |  |  |  |  |
| 16    | <b>PM</b>                                     | Номер (код) робочого місця                                                                 |  |  |  |  |  |  |  |  |
| 17    |                                               | Номер операції в технологічній послідовності виготовлення                                  |  |  |  |  |  |  |  |  |
|       | Опер.                                         | виробу (включаючи контроль і переміщення)                                                  |  |  |  |  |  |  |  |  |
|       | Код,                                          | Код<br>операції<br>технологічним<br>класифікатором<br>3a                                   |  |  |  |  |  |  |  |  |
| 18    | наименование                                  | найменування операції                                                                      |  |  |  |  |  |  |  |  |
|       | операции                                      |                                                                                            |  |  |  |  |  |  |  |  |
|       |                                               | Позначення документів, інструкцій з охорони праці та інших                                 |  |  |  |  |  |  |  |  |
| 19    | Обозначение                                   | документів, що застосовують при виконанні даної операції.                                  |  |  |  |  |  |  |  |  |
|       | документа                                     | Інформацію вказують через розділювальний знак «;» з                                        |  |  |  |  |  |  |  |  |
|       |                                               | можливістю переносу на наступні рядки                                                      |  |  |  |  |  |  |  |  |
| 20    | Код,                                          | Код обладнання по класифікатору, коротке найменування                                      |  |  |  |  |  |  |  |  |
|       | наименование                                  | обладнання та інвентарний номер. Інформацію приводять                                      |  |  |  |  |  |  |  |  |
|       | оборудования                                  | через розділювальний знак «;».<br>Допускається<br>замість                                  |  |  |  |  |  |  |  |  |
|       |                                               | короткого найменування обладнання вказувати його модель;<br>інвентарний номер не вказувати |  |  |  |  |  |  |  |  |
|       |                                               | Ступінь механізації (код ступеня механізації). У навчальному                               |  |  |  |  |  |  |  |  |
| 21    | CM                                            | процесі допускається графу не заповнювати                                                  |  |  |  |  |  |  |  |  |
|       |                                               | Код професії за класифікатором ДК 003                                                      |  |  |  |  |  |  |  |  |
| 22    | Проф.                                         |                                                                                            |  |  |  |  |  |  |  |  |
| 23    | $\mathbf{P}$                                  | Розряд роботи, необхідний для виконання операції                                           |  |  |  |  |  |  |  |  |
| 24    | <b>YT</b>                                     | Код умов праці та код виду норми                                                           |  |  |  |  |  |  |  |  |
| 25    | <b>KP</b>                                     | Кількість виконавців, що зайняті при виконанні операції                                    |  |  |  |  |  |  |  |  |
| 26    | КОИД                                          | Кількість одночасно оброблюваних деталей (складальних                                      |  |  |  |  |  |  |  |  |
|       |                                               | одиниць) при виконанні однієї операції.                                                    |  |  |  |  |  |  |  |  |
| 27    | O <sub>II</sub>                               | Об'єм виробничої партії в штуках.                                                          |  |  |  |  |  |  |  |  |
| 28    | $K_{\scriptscriptstyle\rm{IIT}}$              | Коефіцієнт<br>штучного<br>багатоверстатному<br>часу<br>при                                 |  |  |  |  |  |  |  |  |
| 29    |                                               | обслуговуванні                                                                             |  |  |  |  |  |  |  |  |
| 30    | $T_{\overline{\text{12}}}$                    | Норма підготовчо-заключного часу на операцію                                               |  |  |  |  |  |  |  |  |
| 31    | $T_{\underbar{\text{H}}\underline{\text{T}}}$ | Норма штучного часу на операцію<br>Вміст переходу                                          |  |  |  |  |  |  |  |  |
|       |                                               | Номер позиції інструментального<br>Графу<br>налагодження.                                  |  |  |  |  |  |  |  |  |
| 32    | ПИ                                            | заповнюють для верстатів з ЧПУ                                                             |  |  |  |  |  |  |  |  |
|       |                                               | Розрахунковий розмір оброблюваного діаметра (ширини)                                       |  |  |  |  |  |  |  |  |
| 33    | <b>D</b> или <b>B</b>                         | заготівки                                                                                  |  |  |  |  |  |  |  |  |

#### Закінчення таблиці 6.1

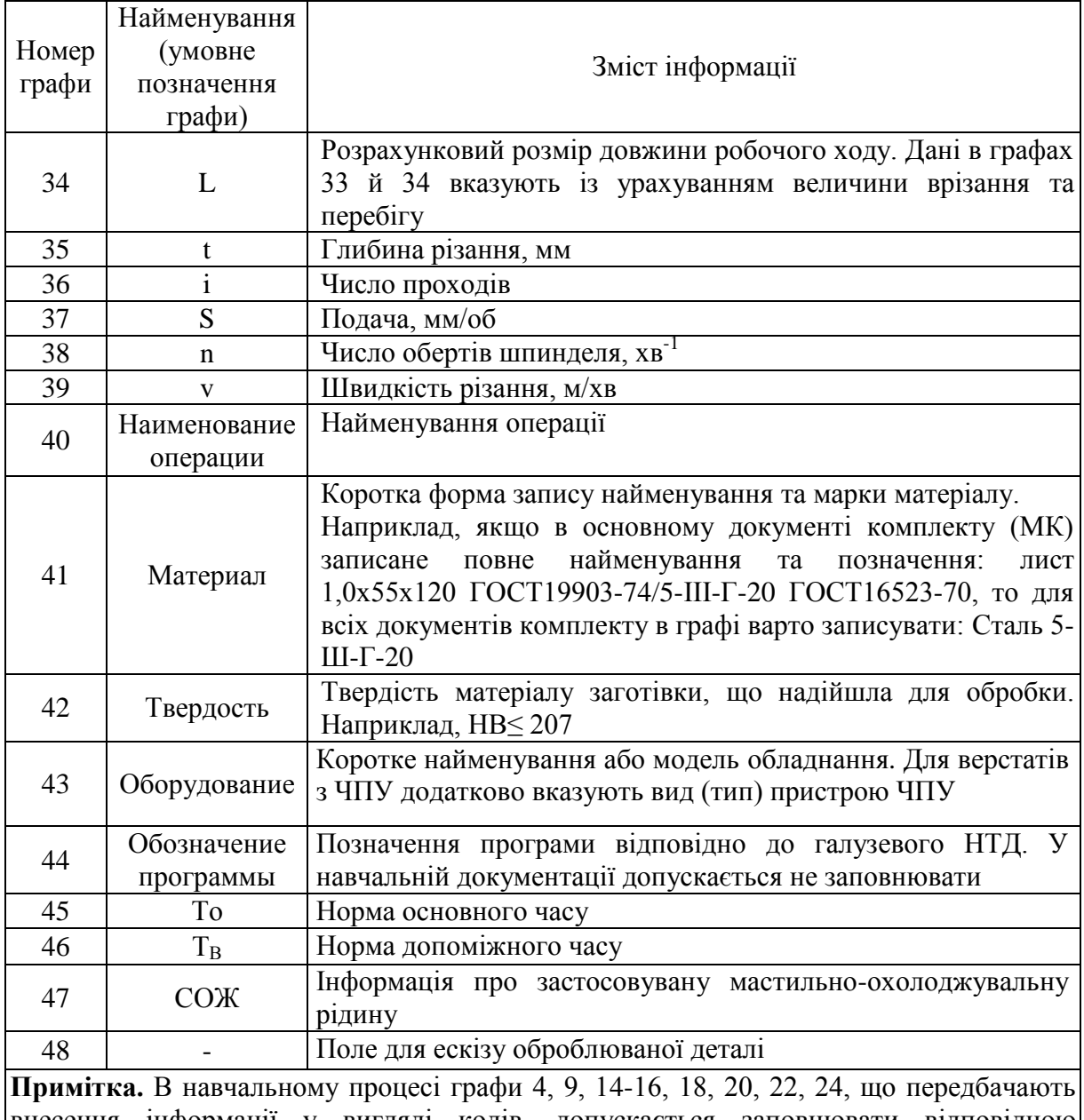

внесення інформації у вигляді кодів, допускається заповнювати відповідною інформацією без її кодування.

Інформацію в документи вносять по рядках. Кожному типу рядка відповідає службовий символ, що умовно виражає зміст внесеної інформації. Проставляння службових символів є обов'язковим.

Допускається проставляти службовий символ при переносі інформації на наступні рядки.

Для позначення службових символів прийняті великі літери російського алфавіту, які проставляють перед номером відповідного рядка, наприклад М01, А02 тощо.

Відповідність змісту технологічної інформації службовим символам наведено в табл. 6.2.

Встановлено таку черговість заповнення службових символів при

#### операційному описі одиничного технологічного процесу: для МК – М01, М02, А, Б; для ОК механічної обробки – О, Т, Р.

Таблиця 6.2 – Позначення службових символів, що умовно виражають склад інформації в технологічних документах

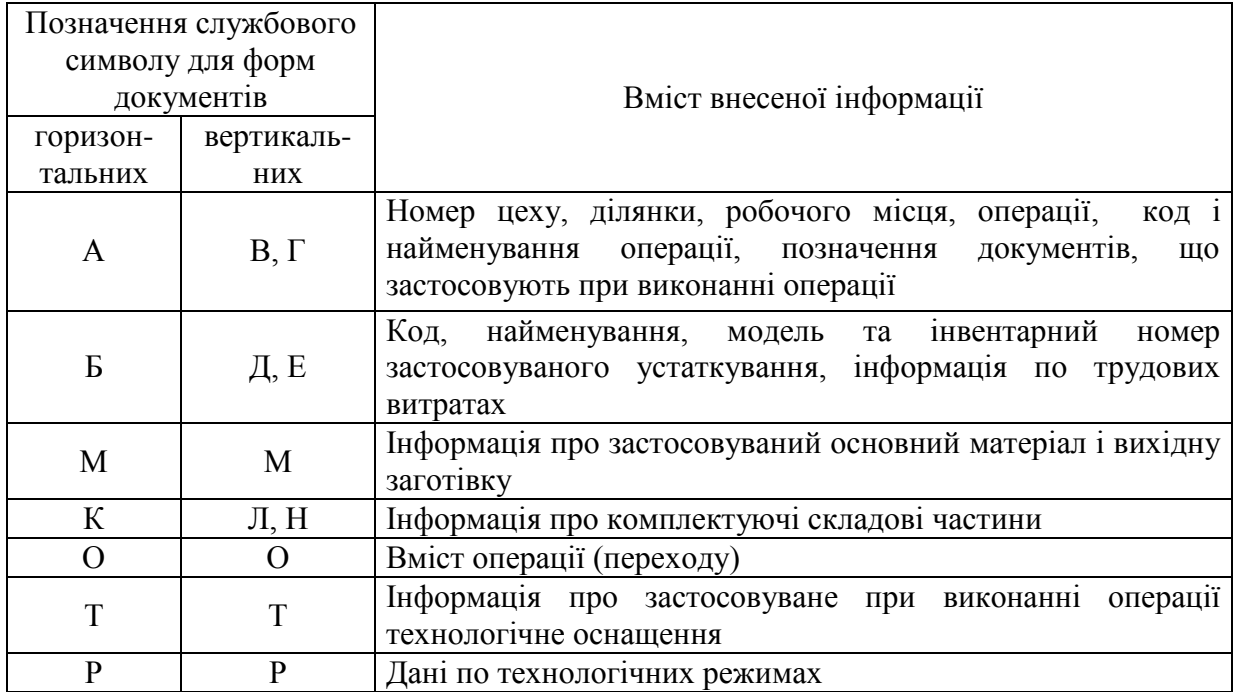

При маршрутному описі ТП допускається в МК вказувати дані, що відповідають службовим символам О, Т, Р. Послідовність внесення інформації така сама, як при операційному описі ТП.

При записі інформації на рядках, що мають службові символи А, Б, М керуються правилами по заповненню відповідних граф, що розташовані на цих рядках.

Операції нумерують числами ряду арифметичної прогресії (5, 10, 15 тощо). Допускається до чисел додавати зліва нулі (005, 010, 015 тощо).

Запис даних в бланках, що мають службові символи О, Т, Р виконують в послідовності виконання операцій, переходів, прийомів робіт.

При описі операційних переходів (рядок має службовий символ О) керуються даними додатку А. Установи нумерують великими літерами російського алфавіту (А, Б, В тощо), які ставлять перед текстом установочного переходу. Інші переходи нумерують числами натурального ряду (1, 2, 3 тощо). Запис переходу виконують по всій довжині рядка з можливістю переносу інформації на наступні рядки.

Дані по технологічному оснащенню вказують після запису кожного переходу (рядок із службовим символом Т) відповідно додатку Б. Розділення інформації по кожному засобі технологічного оснащення виконують через розділювальний знак «;». Інформацію записують в такій послідовності:

- пристрої (скорочено ПР);

- допоміжний інструмент (скорочено ВИ);

- різальний інструмент (скорочено РИ);

- засоби вимірювання (скорочено СИ).

Розмірні характеристики та позначення поверхонь, що обробляють, вказують арабськими цифрами. Для позначення позицій та осей допускається застосовувати римські цифри.

Карту ескізів (КЕ) виконують відповідно до вимог ГОСТ 3.1104-81, ГОСТ 3.1107-81. Елементи, які використовуються для базування і закріплення вказують на КЕ умовними позначками.

В технологічних документах повинні бути відображені вимоги безпеки праці. В МК й ОК вимоги безпеки викладають перед описом операцій у вигляді посилань на позначення діючих інструкцій з охорони праці (ІОП). Допускається їх текстовий виклад.

В МК посилання на позначення застосовуваних ІОП приводять із прив'язкою до кожної конкретної операції після позначення застосовуваних технологічних документів у графі "Позначення документа". В ОК посилання на позначення ІОП поміщають на першому окремому рядку перед описом переходів.

Текстовий виклад вимог безпеки в МК і ОК поміщають перед описом вмісту операції (переходу) на окремих рядках по всій довжині рядків документа.

З метою виключення дублювання інформації при вказівці позначення ІОП або при текстовому викладі вимог безпеки в ОК відповідну інформацію в МК для цих операцій вносити не слід.

## **7. МЕТОДИКА ВИКОНАННЯ ПРАКТИЧНОГО ЗАНЯТТЯ**

Для виконання практичного заняття студенти отримують у викладача варіант індивідуального завдання, а також бланки ТА, МК, ОК і КЕ.

Вихідні дані до практичного заняття наведені в таблицях В.1–В4 Додатку В. Таблиця В.1 містить загальні відомості про технологічний процес, табл. В.2 і В.3 – дані операцій, В4 – ескізи до операцій. Кожен студент записує увесь маршрут обробки деталі до МК, а ОК і КЕ складає тільки для свого варіанту індивідуального завдання.

Виконання завдання рекомендується виконувати у такій послідовності.

*На першому етапі* за даними табл. 4.1–4.3 розділу 4 присвоюють коди технологічним документам – комплекту документів, МК, ОК і КЕ.

*На другому етапі* з використанням відомостей розділу 3 заносять коди технологічних документів, а також адресну інформацію про технологічний процес у графи основного надпису ТА, МК, ОК і КЕ. Заповнюють:

- найменування вищого навчального закладу;

- позначення деталі по робочому кресленню;

- код відповідного технологічного документа;

- код комплекту документів, у який входить відповідний документ;

- літеру, що привласнена документу відповідно до СТВУЗ-ХПИ-3.03 (літеру «ПЗ»);

- найменування виробу;

- номери операції, цеху і ділянки на яких виконується операція (графи МК, ОК і КЕ);

- прізвища студента і керівника роботи (графи ТА, МК, ОК і КЕ);

- загальну кількість і порядковий номер аркуша кожного виду документа (графи МК, ОК і КЕ).

*На третьому етапі* заповнюють дані про заготівку і деталь в верхній частині першого листа МК (за виключенням граф основного надпису).

В першому рядку МК, що має символ «М01», записують найменування, сортамент, розмір і марку матеріалу, позначення стандарту.

В другому рядку першого листа МК, що має символ «М02», вказують:

- код матеріалу за класифікатором;

- код одиниці вимірювання маси деталі та заготівки за класифікатором. Допускається вказувати одиниці вимірювання, наприклад  $\langle \langle K \Gamma \rangle \rangle$ ;

масу деталі за конструкторським документом (робочим кресленням, ескізом тощо);

- одиницю нормування, на яку встановлена норму витрати матеріалу або часу (1, 10, 100 тощо);

- норму витрати матеріалу;

- коефіцієнт використання матеріалу;

- код заготівки за класифікатором. Допускається вказувати вид заготівки (відливка, прокат, кованка тощо);

- профіль та розміри вихідної заготівки;

- кількість деталей, що виготовляють із однієї заготівки;

- масу заготівки.

На *четвертому етапі* з використанням відомостей розділу 6 записують маршрут обробки деталі в рядки з 03 по 16 (перший лист МК) і з 01 по 17 (другий лист МК). Оскільки в роботі прийнятий операційний опис, то вказують дані тільки по операціях і обладнанню.

В графі з номером рядку «03» ставлять службовий символ «А» і заповнюють дані по першій операції ТП. Запис ведуть в рядок. Вказують:

- номери цеху, ділянки і робочого місця;

- номер першої операції;

- код операції за класифікатором (допускається не заповнювати) і найменування операції;

- позначення документів, що застосовують при виконанні даної операції. Як правило, це коди ОК і КЕ, що присвоєні цим картам на другому етапі. Позначення документів наводять через розділювальний знак «;». Якщо ці позначення не поміщаються на рядку з номером «03», то їх переносять на наступний рядок з номером «04», перед яким ставлять службовий символ «А».

У наступний рядок записують дані по обладнанню. Перед номером рядка (як правило, це рядок із номером «04») ставлять службовий символ «Б». Запис ведуть в рядок. Вказують:

- код обладнання (допускається не вказувати) і найменування обладнання та його інвентарний номер;

- код ступеня механізації (допускається не заповнювати);

- код професії за класифікатором;

- розряд роботи, необхідний для виконання операції;

- код умов праці й код виду норми (можна не заповнювати);

- кількість виконавців, що зайняті при виконанні операції;

- кількість одночасно оброблюваних деталей (складальних одиниць) при виконанні однієї операції;

- об'єм виробничої партії в штуках;

- коефіцієнт штучного часу при багатоверстатному обслуговуванні;

- норму підготовчо-заключного часу на операцію;

- норму штучного часу на операцію.

Після внесення даних по першій операції та обладнанню один або два рядки залишають вільними і вносять дані по наступних операціях. Після заповнення першого листа МК переходять на другий лист, потім на третій лист тощо.

На *п'ятому етапі* з використанням відомостей розділу 6 заповнюють карту ескізів для операції, що відповідає варіанту індивідуального завдання. На ескізі жирними лініями позначають оброблювані поверхні. Вказують операційні розміри, чистоту, допуски форми і взаємного розташування оброблюваних поверхонь. Наводять схематичні зображення опор, затискачів і встановлювальних пристроїв.

На *шостому етапі* з використанням відомостей розділу 6 заповнюють дані про заготівку, деталь і обладнання в верхній частині першого листа ОК (за виключенням граф основного надпису). Вказують:

- найменування операції;

- найменування та марку матеріалу (скорочено);

- твердість матеріалу заготівки, що надійшла для обробки;

- код одиниці вимірювання величини (як правило, маси) деталі або заготівки за класифікатором. Допускається вказувати одиниці вимірювання, наприклад «кг»;

масу деталі за конструкторським документом (робочим

кресленням, ескізом тощо);

- профіль та розміри вихідної заготівки;

- масу заготівки;

- кількість одночасно оброблюваних деталей (складальних одиниць) при виконанні операції;

- коротке найменування або модель устаткування. Для верстатів з ЧПУ додатково вказують вид (тип) пристрою ЧПУ;

- позначення програми відповідно до галузевого НТД (допускається не заповнювати);

норму основного часу;

норму допоміжного часу;

норму підготовчо-заключного часу на операцію;

норму штучного часу на операцію;

інформацію про застосовувану мастильно-охолоджувальну рідину.

На *сьомому етапі* з використанням відомостей розділу 6 записують вміст операції в рядки з 01 по 13 (перший лист ОК) і з 01 по 18 (другий лист ОК).

В рядку з номером «01» наводять позначення інструкцій з охорони праці та засобів захисту шкіри, очей і обличчя.

Залишають вільним один рядок і ставлять службовий символ «О» поряд із номером «03» третього рядка. В рядок записують номер установа (наприклад, «А.») і вміст допоміжного переходу.

В наступному рядку поряд із номером ставлять службовий символ «Т» і записують дані по технологічному оснащенню. На допоміжних переходах як правило, застосовують тільки пристрої. Тому на початку рядка ставлять позначення «ПР» і записують позначення пристроїв, що використовуються. Запис ведуть в рядок. Якщо застосовують декілька пристроїв, то їх позначення розділяють символом «;». При необхідності інформацію переносять на наступні рядки ОК. В цьому випадку поряд із номером наступного рядка ставлять службовий символ «Т».

Залишають вільним один рядок і ставлять службовий символ «О» поряд із номером наступного рядка. В рядок записують номер «1.» і вміст основного переходу.

В наступних рядках записують дані по технологічному оснащенню до основного переходу. Поряд із номерами рядків ставлять службовий символ «Т». Запис ведуть у такій послідовності: спочатку вказують пристрої (на початку рядку ставлять позначку «ПР»), потім – допоміжний інструмент (на початку рядку ставлять позначку «ВИ»), після цього – різальний інструмент (на початку рядку ставлять позначку «РИ») і остаточно – засоби вимірювання (на початку рядку ставлять позначку «СИ»).

Після запису технологічного оснащення ставлять службовий символ «Р» поряд із номером наступного рядка, куди вносять дані по технологічних режимах:

- номер позиції інструментального налагодження (графу заповнюють для верстатів з ЧПУ);

- розрахунковий розмір оброблюваного діаметра (ширини) заготівки;

- розрахунковий розмір довжини робочого ходу;

- глибину різання, мм;

- число проходів;

- подачу, мм/об;

- число обертів шпинделя,  $xB^{-1}$ ;

- швидкість різання, м/хв.

Залишають вільним один рядок і вносять дані по другому, третьому та інших переходах операції. Після заповнення першого листа ОК переходять на другий лист, потім на третій лист тощо.

На *восьмому етапі* з використанням відомостей розділу 5 оформлюють титульний аркуш комплекту документів.

Після завершення оформлення технологічних карт їх віддають на перевірку викладачу і оформлюють звіт до практичного заняття.

#### **8. ПРИКЛАД ВИКОНАННЯ ПРАКТИЧНОГО ЗАНЯТТЯ**

*Завдання*. За даними варіанту 00 заповнити ТЛ, МК, ОК і КЕ *Вихідні дані:*

Загальні відомості про ТП виготовлення валу паливного насосу наведені в табл. 8.1, дані операцій – в табл. 8.2, вміст операції 1180 – в табл. 8.3, ескіз операції 1180 – на рис. 8.1.

#### *Розв'язання завдання*

*На першому етапі* за даними табл. 4.1–4.3 розділу 4 присвоюємо коди технологічним документам:

Комплект документів – НТУ «ХПІ».01140.009. Маршрутна карта – НТУ «ХПІ».10140.009. Операційна карта – НТУ «ХПІ».60140.009. Карта ескізів – НТУ «ХПІ».20140.009.

*На другому етапі* з використанням відомостей розділу 3 заносимо коди технологічних документів, а також адресну інформацію про технологічний процес у графи основного надпису ТЛ, МК, ОК і КЕ. Заповнюємо:

- найменування вищого навчального закладу – НТУ "ХПІ";

позначення деталі по робочому кресленню ТМ-45Б.09.1.01.12.00.03;

Таблиця 8.1 – Загальні відомості про ТП виготовлення валу паливного насосу

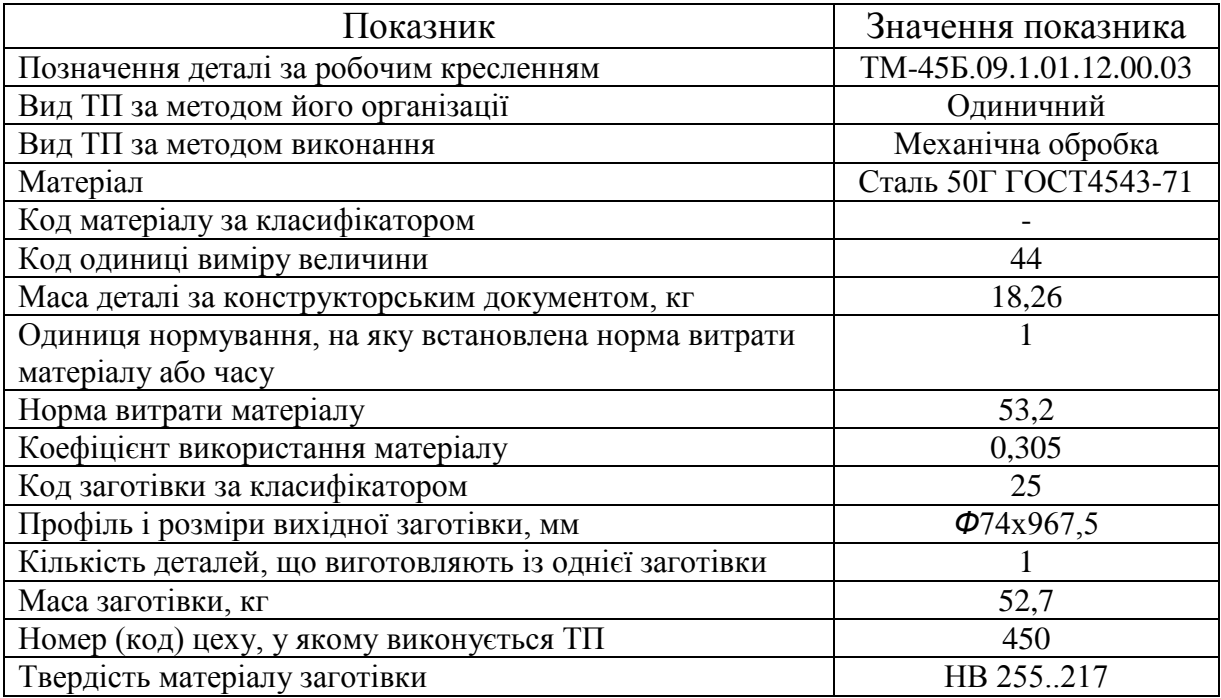

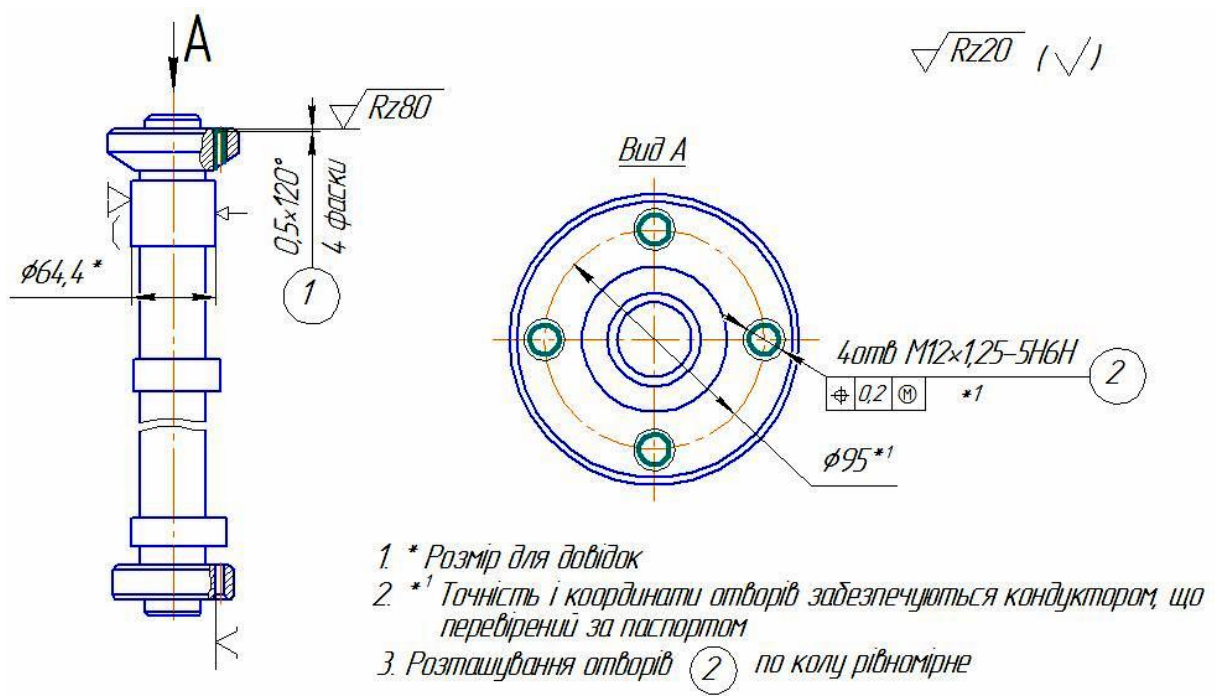

Рисунок 8.1 – Ескіз радіально-свердлильної операції

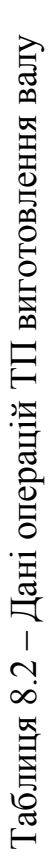

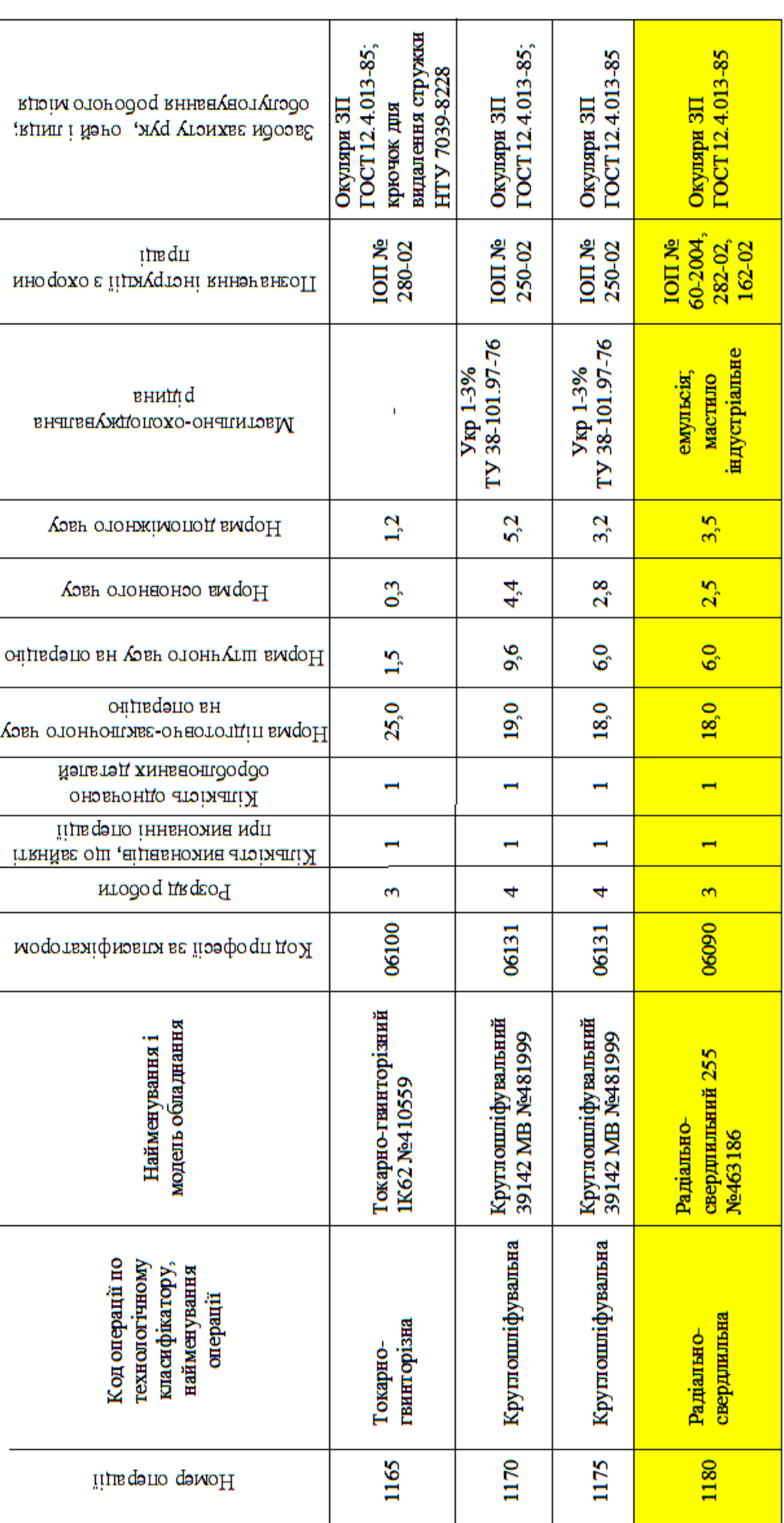

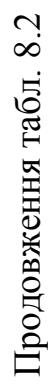

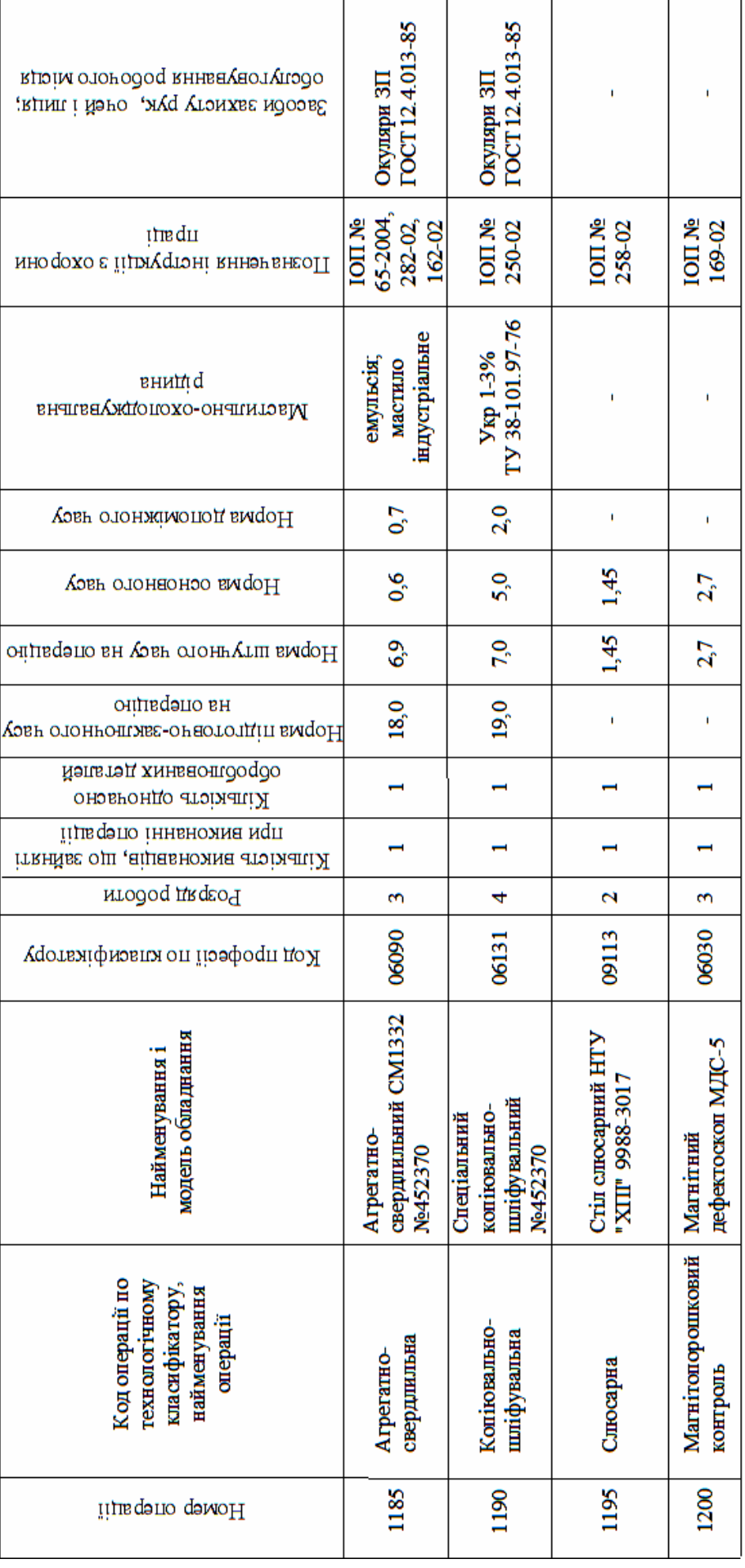

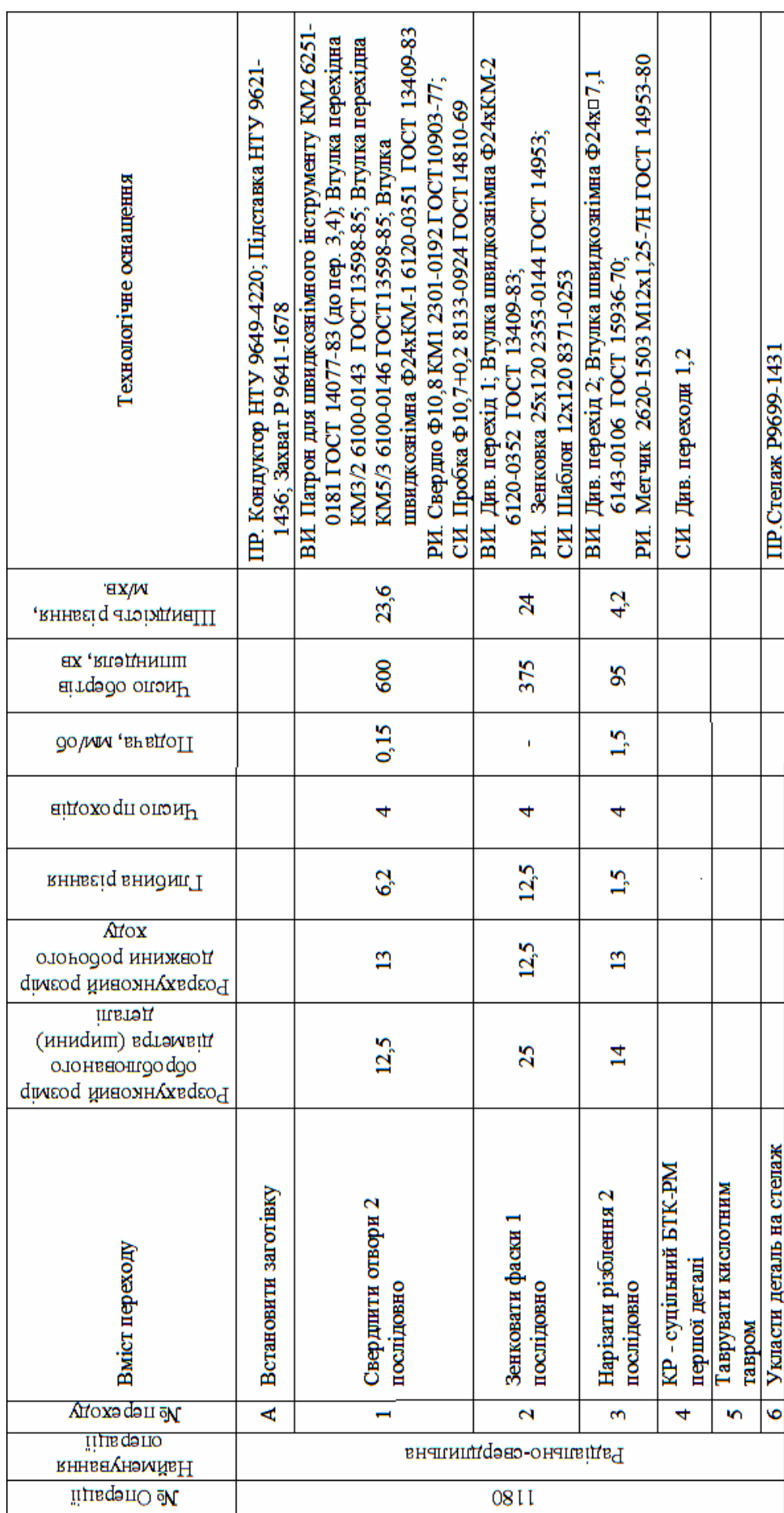

Таблиця 8.3 - Вміст радіально-свердлильної операції Таблиця 8.3 – Вміст радіально-свердлильної операції

- код відповідного технологічного документа, що визначено на першому етапі;

- код комплекту документів, у який входить відповідний документ – НТУ «ХПІ».01140.009;

- літеру, що привласнена документу відповідно до СТВУЗ-ХПИ-3.03  $-\Pi$ 3:

- найменування виробу – «Вал паливного насосу»;

- номери операції, цеху і ділянки на яких виконується операція – відповідно 1180, 450, 05);

- прізвища студента і керівника роботи – відповідно Іванов І.І., Осетров О.О.;

- загальну кількість і порядковий номер аркуша кожного виду документа. Заповнюємо після складання МК, ОК і КЕ.

Результати заповнення основного надпису на листах ТП наведені на рис. 8.2–8.7

*На третьому етапі* заповнюємо дані про заготівку і деталь в верхній частині першого листа МК (за виключенням граф основного надпису) з табл. 8.1.

В першому рядку МК, що має символ «М01», записуємо найменування, сортамент, розмір і марку матеріалу, позначення стандарту – Сталь 50Г ГОСТ4543-71.

В другому рядку першого листа МК, що має символ «М02», вказуємо:

- код матеріалу за класифікатором. У вихідних даних цей код не вказано, тому залишаємо відповідну графу вільною;

- код одиниці вимірювання величини маси деталі або заготівки за класифікатором – 44;

- маса деталі за конструкторським документом – 18,26;

- одиниця нормування, на яку встановлена норма витрати матеріалу або часу – 1;

- норма витрати матеріалу – 53,2;

- коефіцієнт використання матеріалу – 0,305;

- код заготівки за класифікатором – 25;

- профіль та розміри вихідної заготівки – *Ф*74х967,5;

- кількість деталей, що виготовляють із однієї заготівки – 1;

- масу заготівки  $-\langle 52, 7 \rangle$ .

Результати заповнення даних про заготівку і деталь в МК наведені на рис. 8.3.

На *четвертому етапі* з використанням відомостей розділу 6 записуємо маршрут обробки деталі в рядки з 03 по 16 (перший лист МК) і з 01 по 17 (другий лист МК). Вихідні дані для цього етапу беремо з табл. 8.2. Оскільки в роботі прийнятий операційний опис, то вказуємо дані тільки по

операціях і обладнанню.

В графі з номером рядку 03 ставимо службовий символ «А» і заповнюємо дані по першій операції ТП. Запис ведемо в рядок. Вказуємо:

- номери цеху і ділянки – відповідно 450 і 05. Оскільки номер робочого місця для операцій не вказано, відповідну графу залишаємо вільною;

- номер першої операції – 1165;

- код операції за класифікатором не заповнюємо, найменування операції – Токарно-гвинторізна;

- позначення документів, що застосовують при виконанні даної операції. Оскільки для ТП прийнятий операційний опис, то вміст кожної операції деталізують на ОК і КЕ. У відповідні графи МК записуємо позначення цих документів: для ОК – НТУ «ХПІ».60140.009, для КЕ – НТУ «ХПІ».20140.009.

У наступний рядок записують дані по обладнанню. Перед номером рядка 04 ставимо службовий символ «Б». Дані записуємо в рядок. Вказуємо:

- найменування обладнання (верстата) та його інвентарний номер – Токарно-гвинторізний 1К62 № 410559;

- код ступеня механізації не заповнюємо;

- код професії за класифікатором – 06100;

- розряд роботи, необхідний для виконання операції – 3;

- код умов праці й код виду норми не заповнюємо;

- кількість виконавців, що зайняті при виконанні операції – 1;

- кількість одночасно оброблюваних деталей (складальних одиниць) при виконанні однієї операції – 1;

- одиницю нормування (табл. 8.1) – 1;

- об'єм виробничої партії не вказуємо;

- коефіцієнт штучного часу при багатоверстатному обслуговуванні не вказуємо;

- норму підготовчо-заключного часу на операцію – 25,0;

- норму штучного часу на операцію – 1,5.

Після внесення даних по першій операції та обладнанню залишаємо вільними два рядки і вносимо дані по наступних операціях. Після заповнення першого листа МК переходимо на другий лист.

Заповнені листи МК наведені на рис. 8.3 і 8.4.

На *п'ятому етапі* з використанням відомостей розділу 6 заповнюємо карту ескізів для операції, що відповідає варіанту індивідуального завдання (рис. 8.7). На ескізі жирними лініями позначаємо оброблювані поверхні. Вказуємо операційні розміри, чистоту, допуски форми і взаємного розташування оброблюваних поверхонь. Наводимо схематичні зображення опор, затискачів і встановлювальних пристроїв.

На *шостому етапі* з використанням відомостей розділу 6

заповнюємо дані про заготівку, деталь і обладнання в верхній частині першого листа ОК (за виключенням граф основного надпису). Вихідні дані для виконання цього етапу беремо з табл. 8.1, 8.2. Вказуємо:

- найменування операції – Радіально-свердлильна;

- найменування та марку матеріалу – Сталь 50 Г;

- твердість матеріалу заготівки, що надійшла для обробки – НВ 255..217;

- код одиниці вимірювання маси деталі та заготівки за класифікатором – 44;

- масу деталі за робочим кресленням – 18,26;

- профіль та розміри вихідної заготівки – *Ф*74х967,5;

- масу заготівки  $-52.7$ ;

- кількість одночасно оброблюваних деталей (складальних одиниць) при виконанні операції – 1;

- коротке найменування або модель обладнання – Радіальносвердлильний 2А55;

- позначення програми відповідно до галузевого НТД не заповнюємо;

норму основного часу – 2,5;

норму допоміжного часу – 3,5;

норму підготовчо-заключного часу на операцію – 18;

норму штучного часу на операцію – 6,0;

інформацію про застосовувану мастильно-охолоджувальну рідину – емульсія; мастило індустріальне.

Результати заповнення відомостей про заготівку, деталь і обладнання в верхній частині першого листа ОК наведені на рис. 8.5.

На *сьомому етапі* з використанням відомостей розділу 6 записуємо вміст операції 1180 в рядки з 01 по 13 (перший лист ОК) і з 01 по 18 (другий лист ОК). Вихідні дані для виконання цього етапу беремо з табл. 8.3.

В рядку з номером 01 вказуємо позначення інструкцій з охорони праці та засобів захисту шкіри, очей і обличчя – ІОП № 65-2004, 282-02, 162-02; Окуляри 3П ГОСТ 12.4.013-85.

Залишаємо вільним один рядок і ставимо службовий символ «О» поряд із номером 03 третього рядка. В рядок записуємо номер установа і вміст допоміжного переходу – «А. Встановити заготівку».

В наступному рядку поряд із номером 04 ставимо службовий символ «Т» і записуємо дані по технологічному оснащенню. На початку рядка ставимо позначення «ПР.» і записуємо позначення пристроїв, що використовуються – Кондуктор НТУ 9649-4220; Підставка НТУ 9621-1436; Захват Р 9641-1678.

Залишаємо вільним один рядок і ставимо службовий символ «О» поряд із номером «06» наступного рядка. В рядок записуємо номер і вміст основного переходу – «1. Свердлити отвори 2 послідовно».

В наступних рядках записують дані по технологічному оснащенню до основного переходу. Поряд із номерами рядків ставимо службовий символ «Т». Запис ведемо у такій послідовності: спочатку вказуємо допоміжний інструмент (на початку рядку ставимо позначку «ВИ») – Патрон для швидкозмінного інструменту КМ2 6251-0181 ГОСТ 14077-83 (до пер. 3,4); Втулка перехідна КМ3/2 6100-0143 ГОСТ13598-85; Втулка перехідна КМ5/3 6100-0146 ГОСТ13598-85; Втулка швидкозмінна Ф24хКМ-1 6120-0351 ГОСТ 13409-83. Після цього – різальний інструмент (на початку рядку ставимо позначку «РИ») – Свердло Ф10,8 КМ1 2301- 0192 ГОСТ10903-77 і остаточно – засоби вимірювання (на початку рядку ставимо позначку «СИ») – Пробка Ф10,7+0,2 8133-0924 ГОСТ14810-69.

Після запису позначень технологічного оснащення ставимо службовий символ «Р» поряд із номером 12 наступного рядка, куди вносимо дані по технологічних режимах:

- графу з номером позиції інструментального налагодження не заповнюємо;

- розрахунковий розмір оброблюваного діаметра (ширини) заготівки  $-12,5;$ 

- розрахунковий розмір довжини робочого ходу – 13;

- глибину різання, мм – 6,2;

- число проходів – 1;

- подачу, мм/об – 0,15;

- число обертів шпинделя,  $xB^{-1} - 600$ ;

- швидкість різання, м/хв – 23,6.

Залишаємо вільним один рядок і на другому листі ОК вносимо дані по другому, третьому та інших переходах операції.

Заповнені листи ОК наведені на рис. 8.5, 8.6.

На *восьмому етапі* з використанням відомостей розділу 5 оформлюємо титульний аркуш комплекту документів – рис. 8.2.

## **9. ЗВІТ ДО ПРАКТИЧНОГО ЗАНЯТТЯ**

Звіт до практичного заняття повинен містити:

- назву практичного завдання;
- цілі роботи;
- вихідні дані згідно варіанту індивідуального завдання;
- методику розв'язання завдання згідно розділу 7;
- заповнені бланки ТЛ, МК, ОК і КЕ;
- висновки.

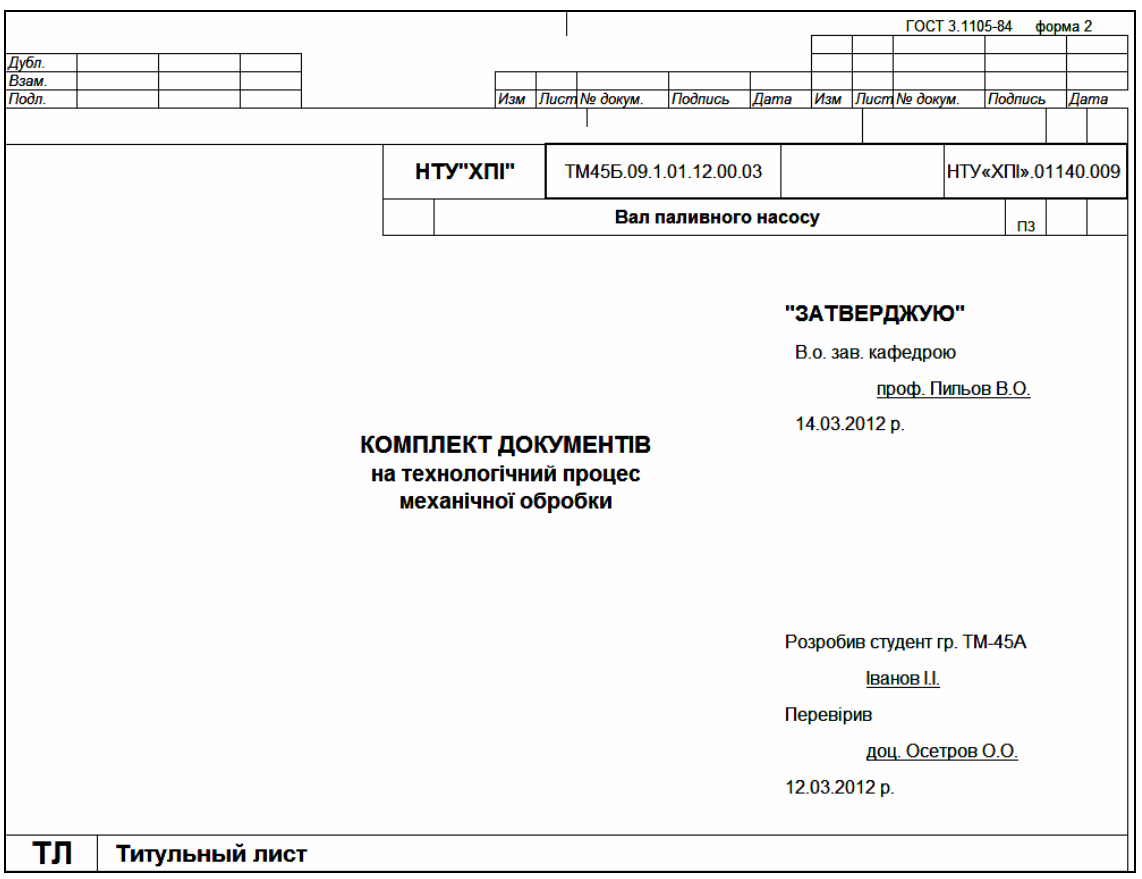

Рисунок 8.2 –Приклад заповнення титульного аркушу

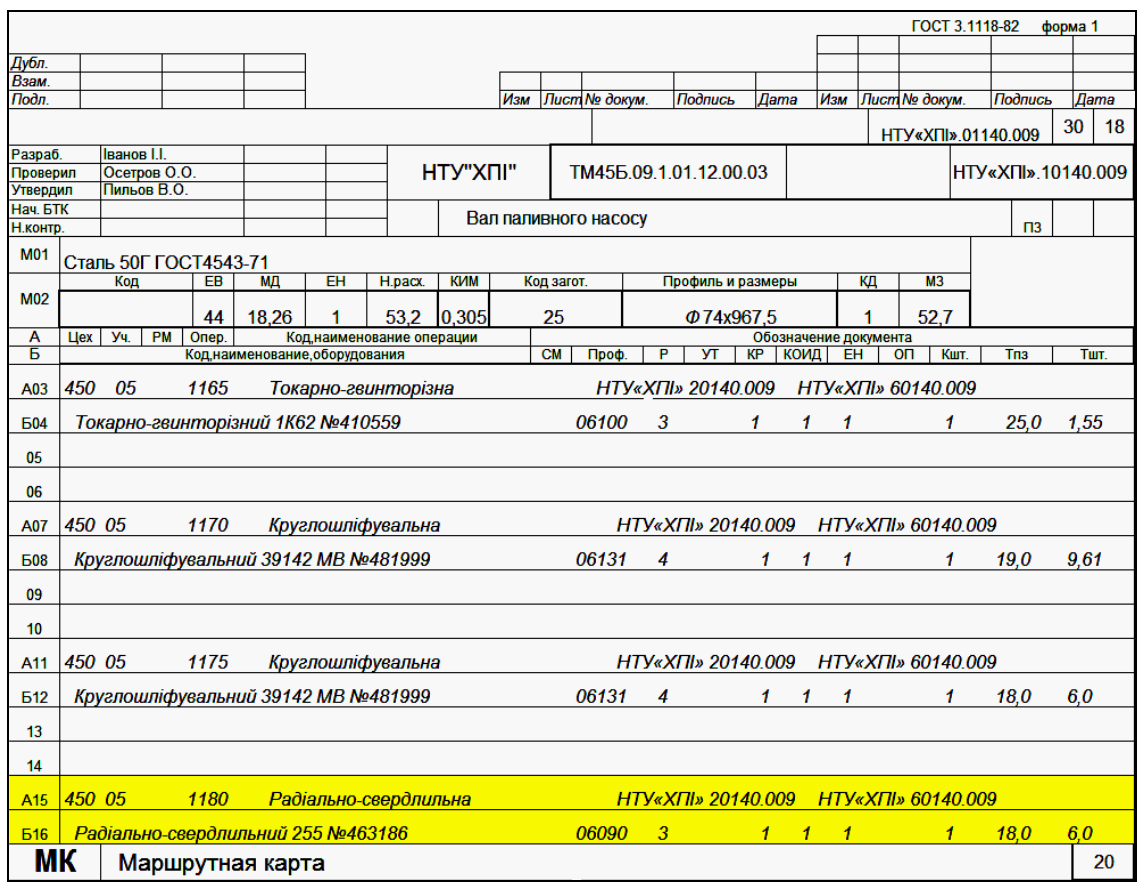

Рисунок 8.3 –Приклад заповнення першого аркуша маршрутної карти

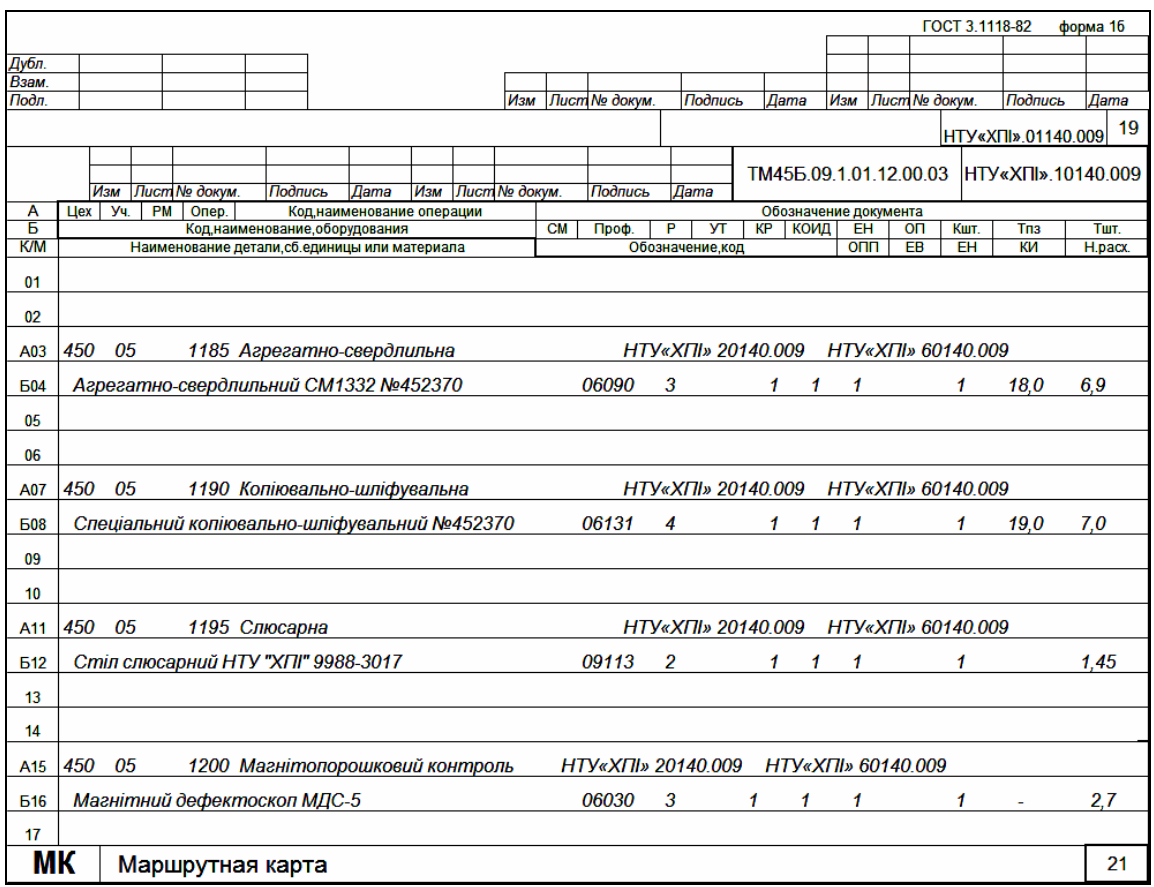

Рисунок 8.4 –Приклад заповнення другого аркуша маршрутної карти

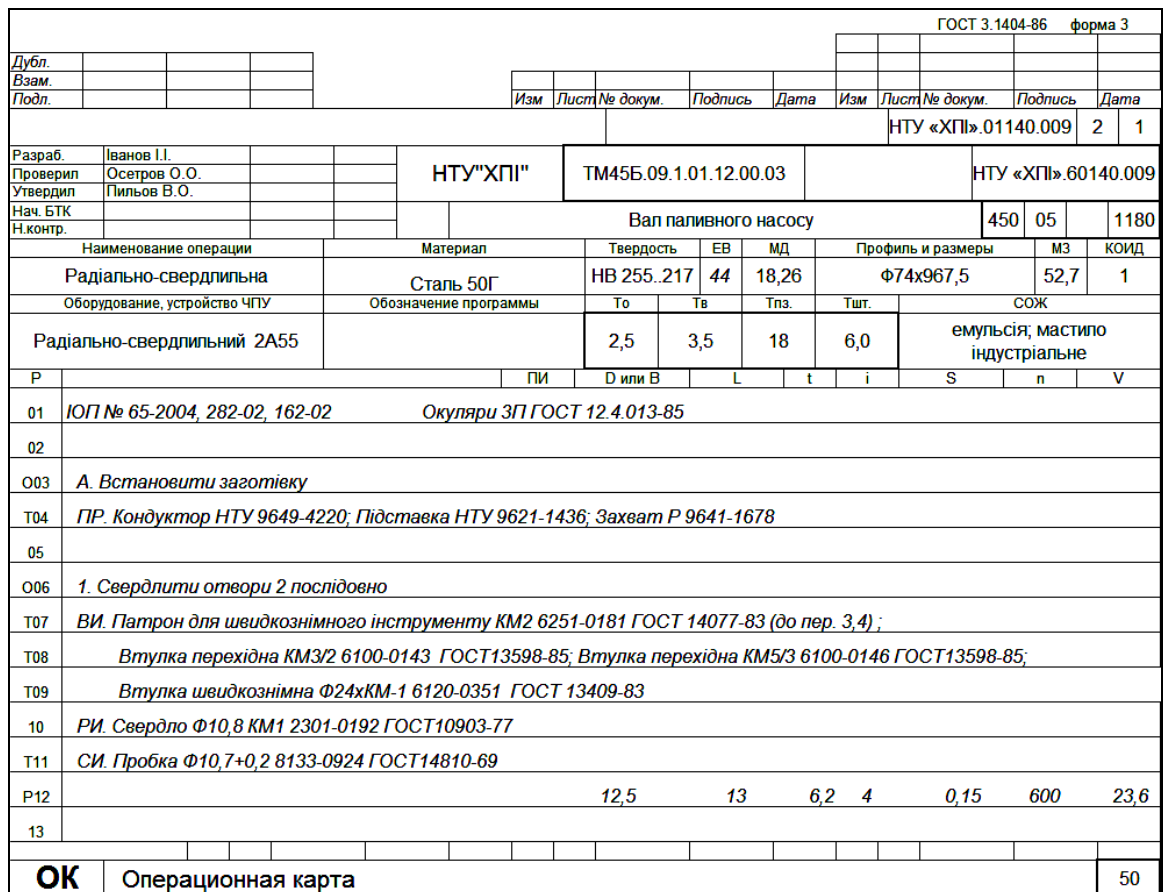

Рисунок 8.5 –Приклад заповнення першого аркуша операційної карти

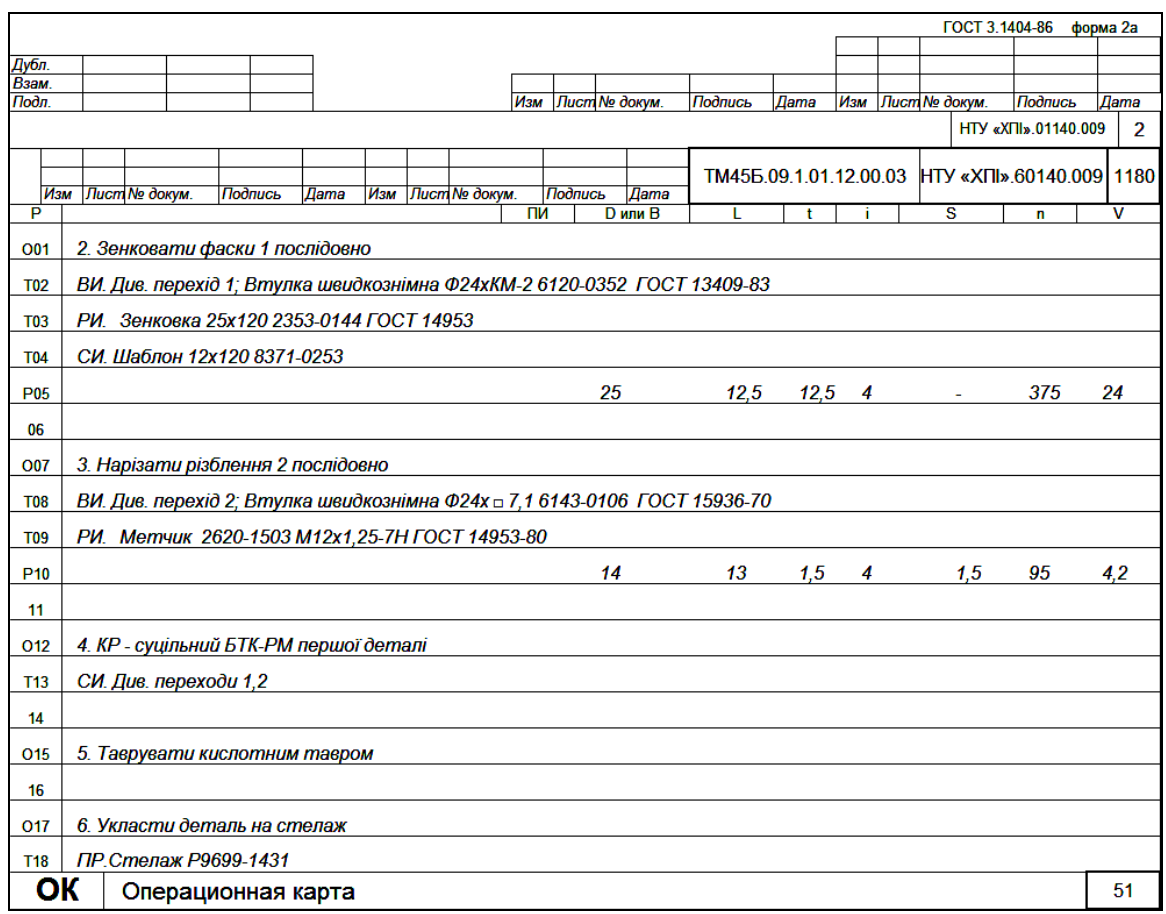

Рисунок 8.6 –Приклад заповнення другого аркуша операційної карти

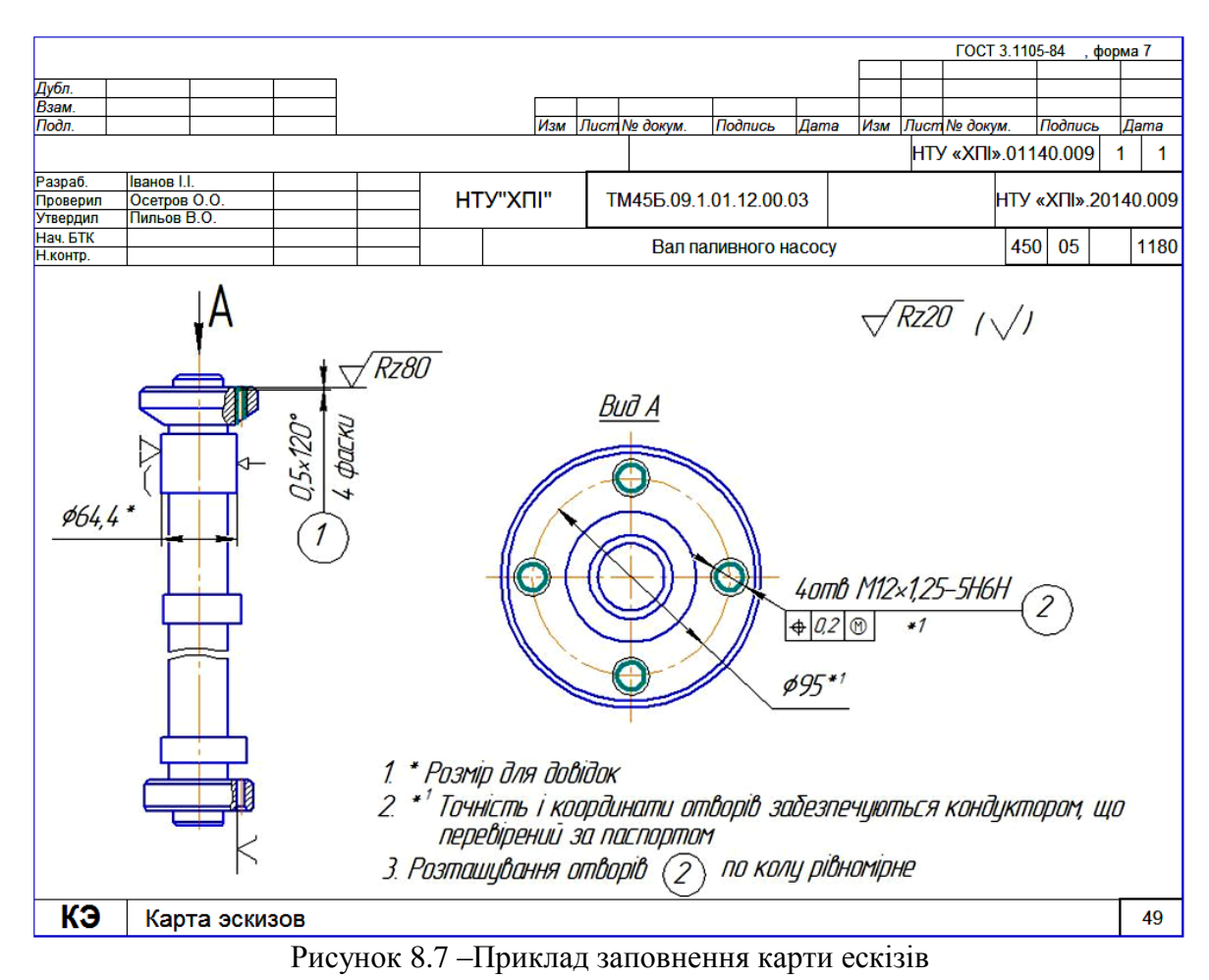

Захист звіту з практичного заняття здійснюється на консультаціях, які призначаються для цієї мети викладачем. Звіт виконується індивідуально кожним студентом в окремому зошиті. При оформленні звіту потрібно керуватися вимогами стандарту СТВУЗ-ХПИ-3.01-2010 «Текстові документи в сфері навчального процесу». Написання тексту – ручкою або із застосуванням друкувальних пристроїв. Виконання ескізів – олівцем за допомогою креслярських інструментів або в системах автоматизованого проектування, наприклад КОМПАС-3D.

#### **СПИСОК ЛІТЕРАТУРИ**

1. СТВУЗ-ХПІ-3.08-2007. Технологічні документи у сфері навчального процесу. Загальні вимоги до виконання. – Харків, НТУ «ХПІ»: 2007.- 30 с.

2. Методические указания по оформлению комплекта технологических документов в курсовом и дипломном проектировании для студентов машиностроительніх специальностей / сост. А.Ф.Раб, Г.Г.Крупа. – Харьков: НТУ «ХПИ», 1989. – 46 с.

#### **ДОДАТОК А**

Правила запису вмісту переходів обробки різанням

Порядок формування запису вмісту переходу можна умовно виразити у вигляді схеми:

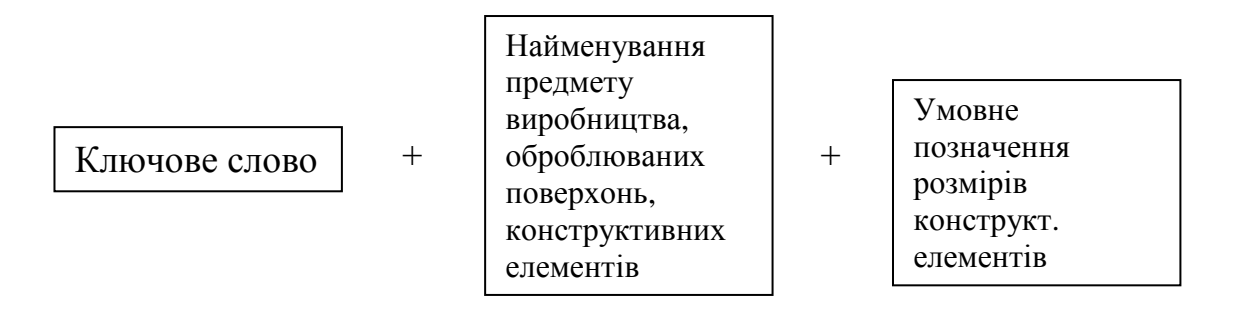

При записі вмісту переходу використовують дані з табл.А.1, А.2

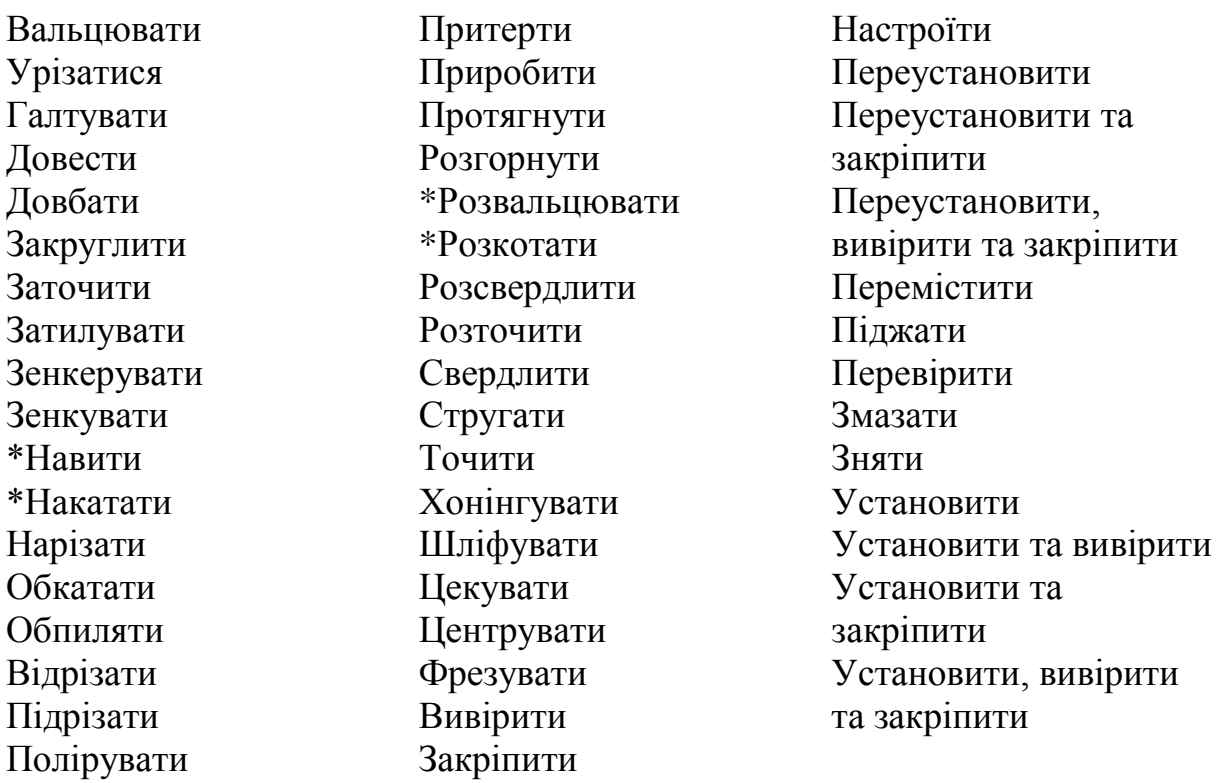

Таблиця А.1 – Ключові слова технологічних переходів

\* Операції, які не відносяться до операцій обробки різанням, але виконуються на обладнанні, що застосовується при обробці різанням.

Таблиця А.2 – Найменування предметів виробництва, оброблюваних поверхонь і конструктивних елементів

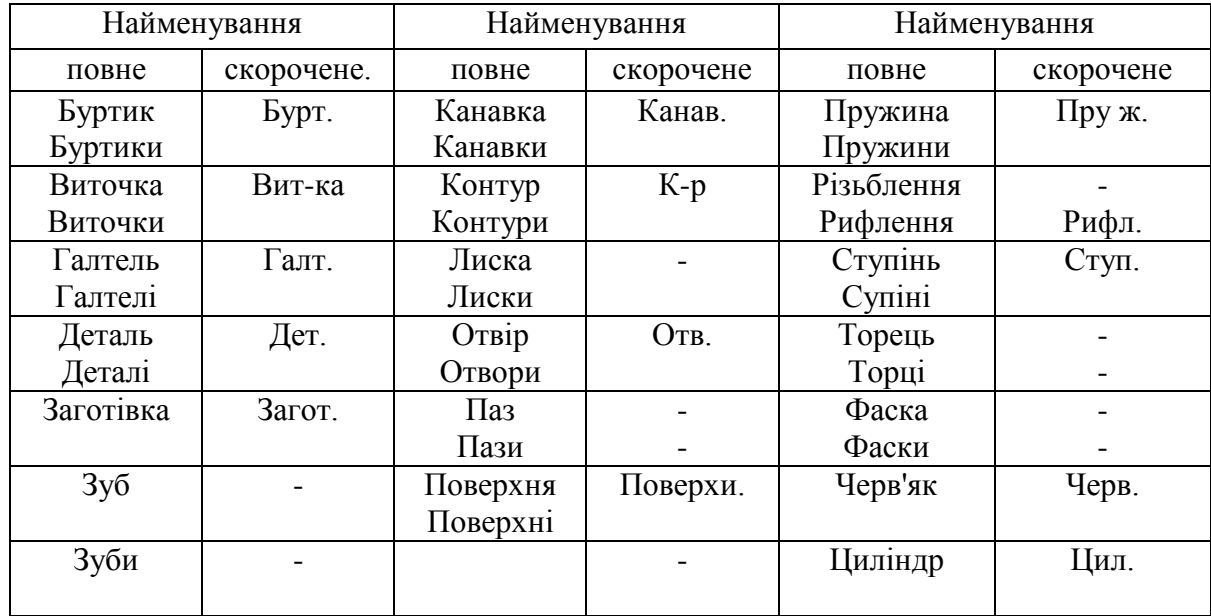

Таблиця А.3 – Умовні позначення розмірів і конструктивних елементів оброблюваних поверхонь

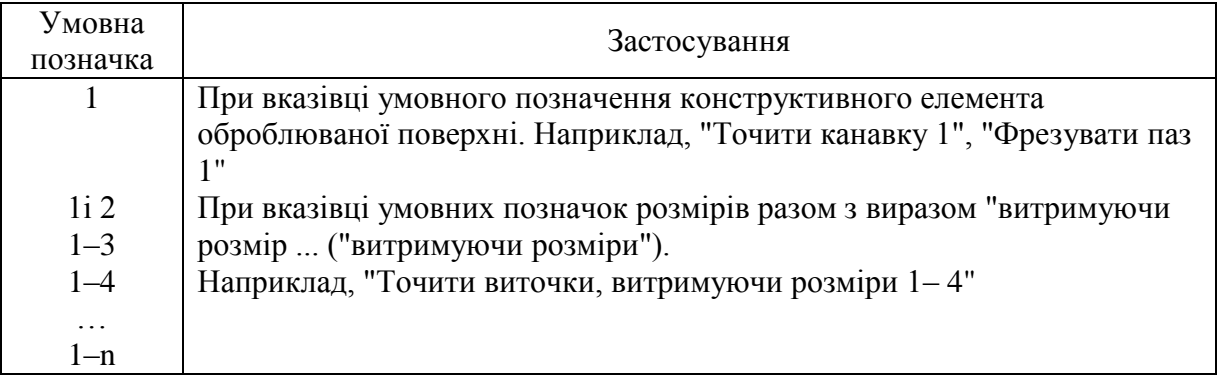

При записі вмісту переходу допускається повна або скорочена форма запису.

Повний запис виконують при необхідності перерахування всіх розмірів, що витримують. Даний запис характерний для проміжних переходів, що не мають графічних ілюстрацій. У цьому випадку в записі змісту переходу вказують виконавчі розміри з їхніми граничними відхиленнями.

Наприклад, "Точити поверхню, витримуючи  $d = 40_{0.34}$  i  $L = 100 \pm 100$ 0,6".

Скорочений запис виконують за умови посилання на умовне позначення розміру або конструктивного елемента. Даний запис виконують при достатній графічній інформації.

Наприклад, "Точити канавку 1", "Фрезувати уступ, витримуючи розміри 1 і 2".

*Примітка.* При розробці технологічних документів у навчальному процесі варто застосовувати скорочену форму запису переходу.

При записі переходу допускається вказувати умовні позначення розмірів і не обводити їх знаком окружності.

Наприклад, "Шліфувати поверхню, витримуючи розміри 1, 2 і 3".

Запис допоміжних переходів виконують відповідно до зазначених правил для технологічних переходів.

Вибір відповідних ключових слів варто робити по табл. А.1 (починаючи зі слова "вивірити").

Запис допоміжних переходів допускається не виконувати, якщо на графічному зображенні оброблюваної заготівки (ескізі) вказані умовні позначки застосовуваних баз і опор; при цьому варто обов'язково заповнити відповідні графи у документах, що передбачають запис допоміжного часу.

Примітка. Вимоги даного пункту не поширюються на запис допоміжних переходів, що передбачають переустановку заготівки (деталі) при відсутності відповідних графічних зображень й умовних позначок баз і опор. У цьому випадку варто виконувати відповідний запис, наприклад, "Переустановити й закріпити деталь".

Приклади запису вмісту переходів обробки різанням наведені в ГОСТ 3.1702-79.

#### **ДОДАТОК Б**

#### Правила позначення засобів технологічного оснащення

Все технологічне оснащення підрозділяється на групи, за кожною з яких закріплений цифровий індекс. Наприклад: група 2 – інструмент для обробки різанням металів (різці, свердли, фрези й інший металорізальний інструмент, у тому числі слюсарний); група 6 –- допоміжний інструмент, призначений для установки та закріплення ріжучого й вимірювального інструмента на технологічному обладнанні (перехідні втулки, державки й оправки для кріплення різців, цанги, патрони для кріплення кінцевого інструмента, оправки та втулки для кріплення фрез і т.п.); група 7 – пристрої, що використовують для базування та закріплення виробів при обробці їх на верстатах, ручних роботах (лещата, патрони, кондуктори, центри, хомути і т.п.); група 8 - засоби вимірювання та контролю лінійних і кутових розмірів (калібри, міри, прилади та засоби контролю шорсткості і т.п.).

Допоміжний інструмент варто підбирати до верстата по обраному ріжучому або вимірювальному інструменті для даного переходу операції технологічного процесу. Цей інструмент повинен мати, з одного боку, установочні поверхні й елементи кріплення, що відповідають різальному інструменту, а з іншого боку – поверхні установки та елементи кріплення, що відповідають посадковим місцям технологічного обладнання.

Цифрові індекси (позначення) на кожен типорозмір оснащення приводяться у відповідних стандартах.

Наприклад, фреза торцева насадна, із вставними ножами зі швидкорізальної сталі P18, із зовнішнім діаметром 125 мм, висотою 40 мм, з отвором під оправку 40 мм, кількістю ножів 14, праворіжуча має позначення:

Фреза 2214-0135 P18 ГОСТ 1092-80.

Цифри означають: 2 – група технологічного оснащення – інструмент ріжучий; 22 – підгрупа – інструмент фрезерний; 221 – вид фрезерного інструмента – фрези торцеві; 2214 – різновид торцевих фрез – фрези збірні насадні.

Друга частина індексу (0135) визначає конкретний типорозмір фрези. Відповідно до ГОСТ 1092-80 даний індекс закріплений за фрезою з розмірами 125x40x40 мм і кількістю ножів 14. Цифра 5 ставиться до фрез праворіжучих; фреза така сама ліворіжуча має позначення

Фреза 2214-0136 P18 ГОСТ 1092-80.

По такій самій схемі (два чотиризначних індекси через тире та номер стандарту) будується позначення на інші види стандартизованого технологічного оснащення: допоміжного інструмента, пристроїв, вимірювального інструмента і т.п.

Наприклад: Патрон 6I5I-0051 ГОСТ 17200-71, Хомутик 7107-0031 ГОСТ 2578-70, Скоба 8316-0471 *h* 7 ГОСТ 24965-81.

Для нестандартного виду оснащення в документах указують:

найменування оснащення (з додаванням слова "спеціальне"), основні параметри, матеріал або його марку, наприклад, "Розгортка спеціальна, діаметр 6,35 мм, РІ8".

## **ДОДАТОК В** Вихідні дані до практичного заняття

## Таблиця В.1 – Вихідні дані до практичного завдання. Загальні відомості по ТП виготовлення шестерні

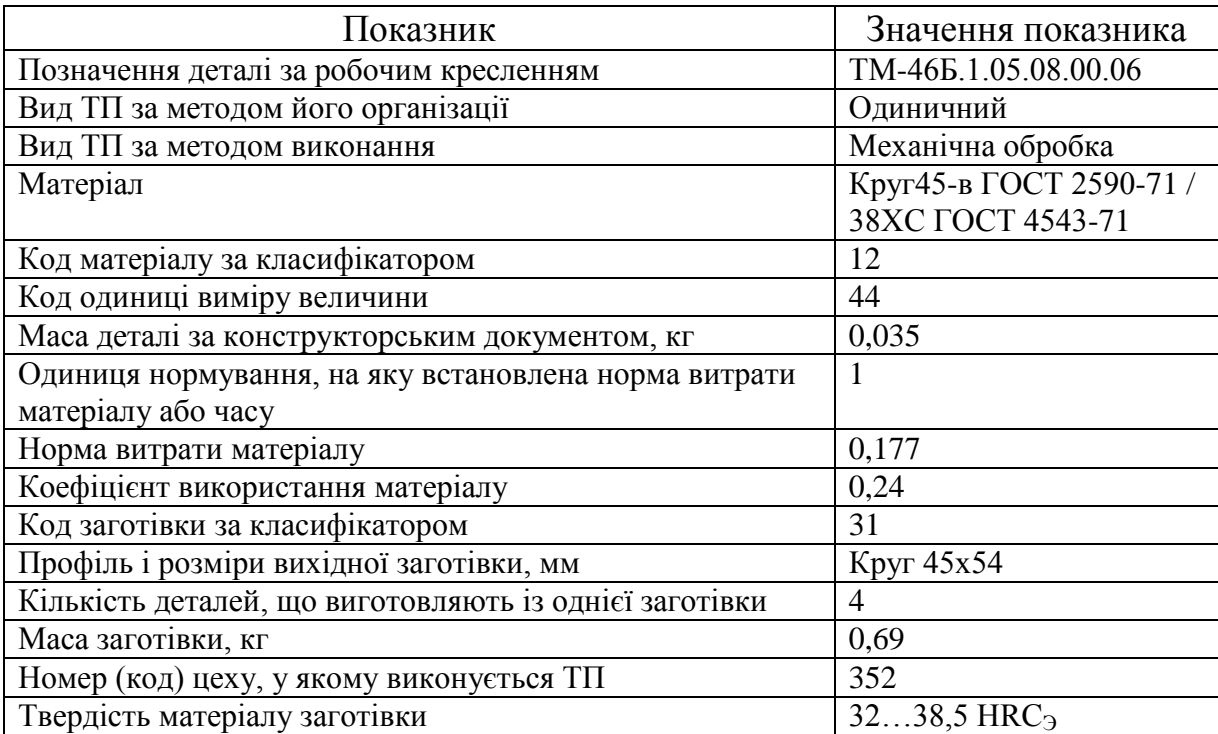

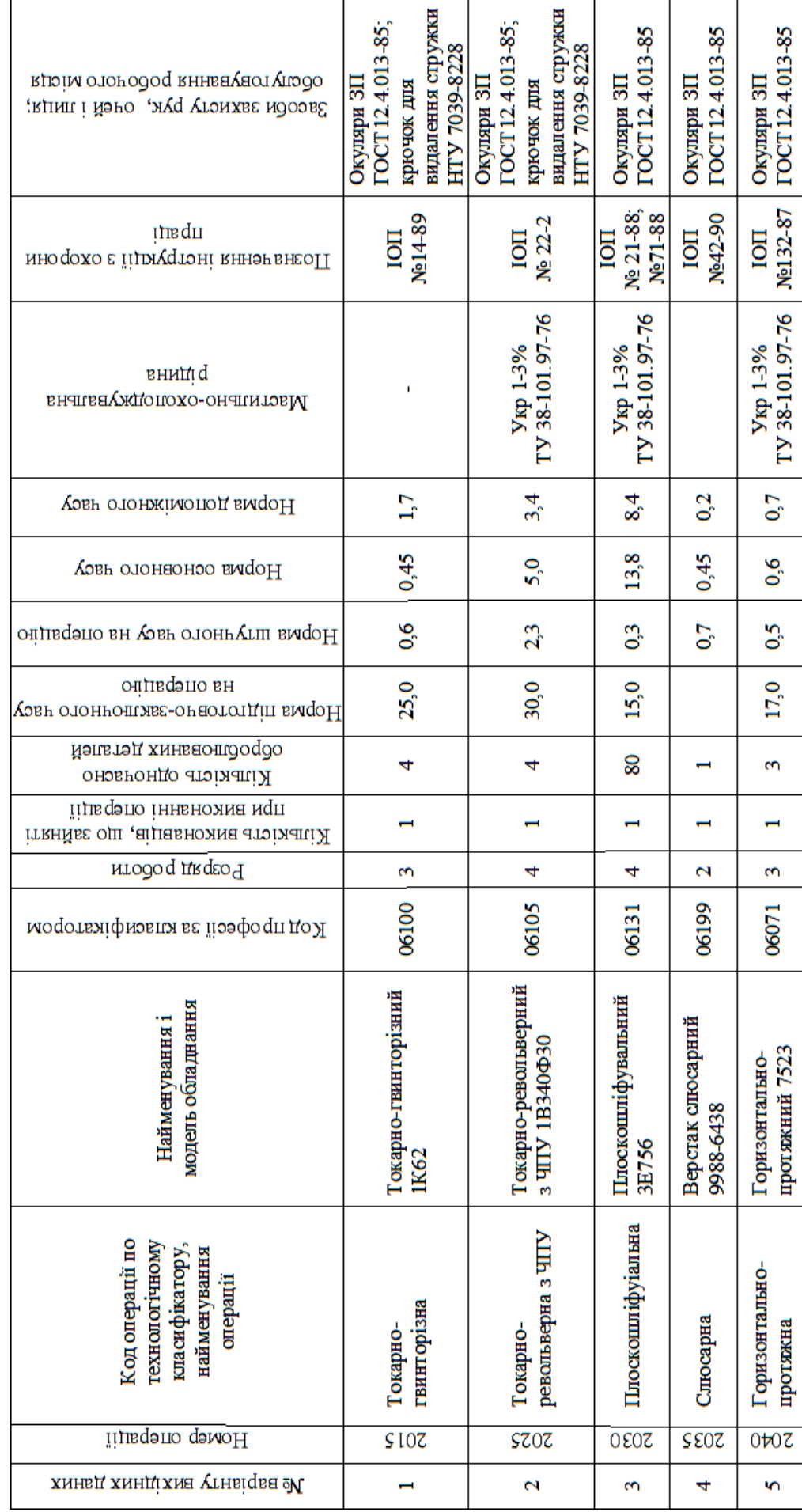

Таблиця В.2 - Вихідні дані до практичного заняття. Дані операцій Таблиця В.2 – Вихідні дані до практичного заняття. Дані операцій

Закінчення таблиці В.2 Закінчення таблиці В.2

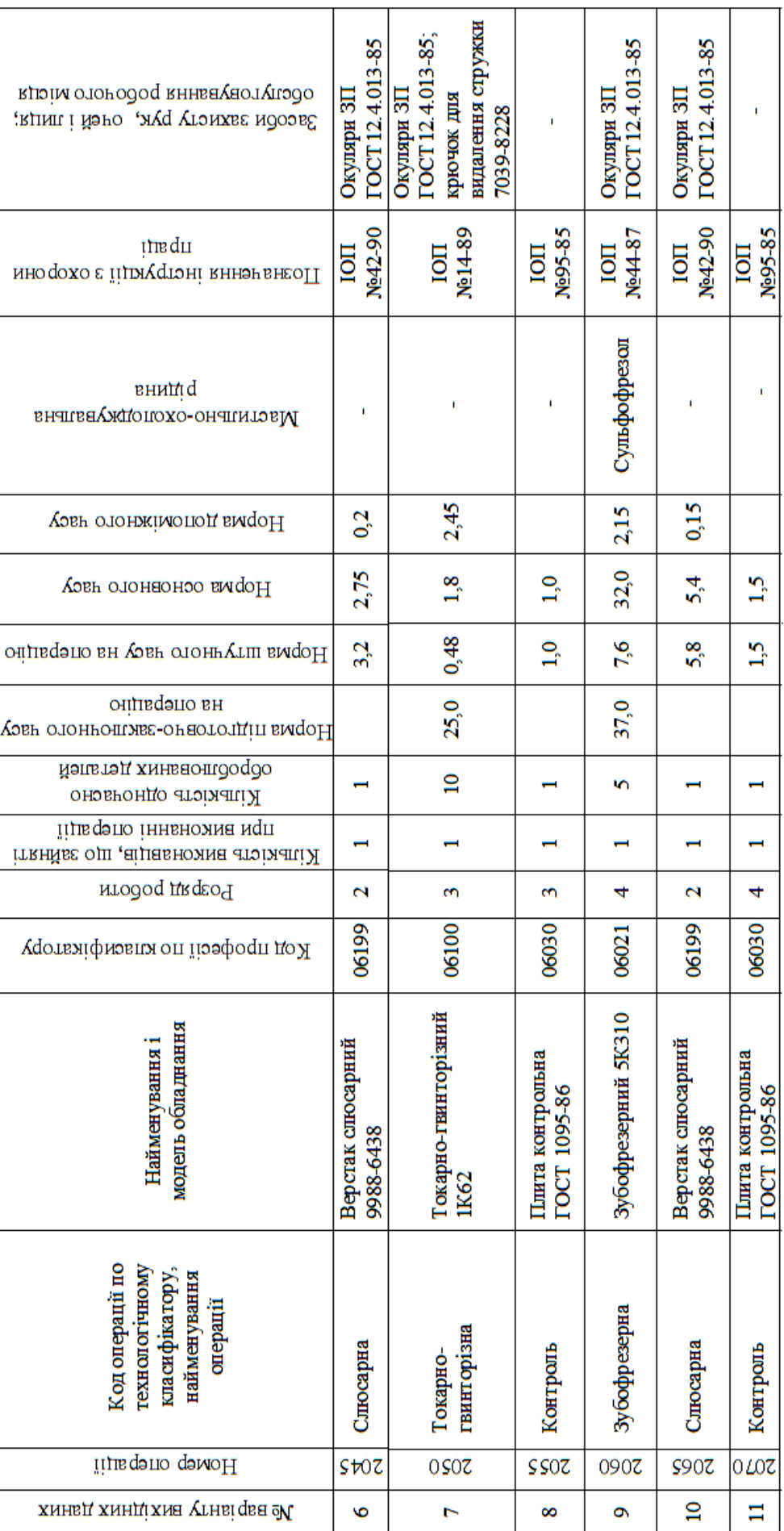

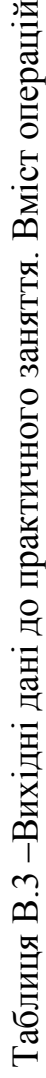

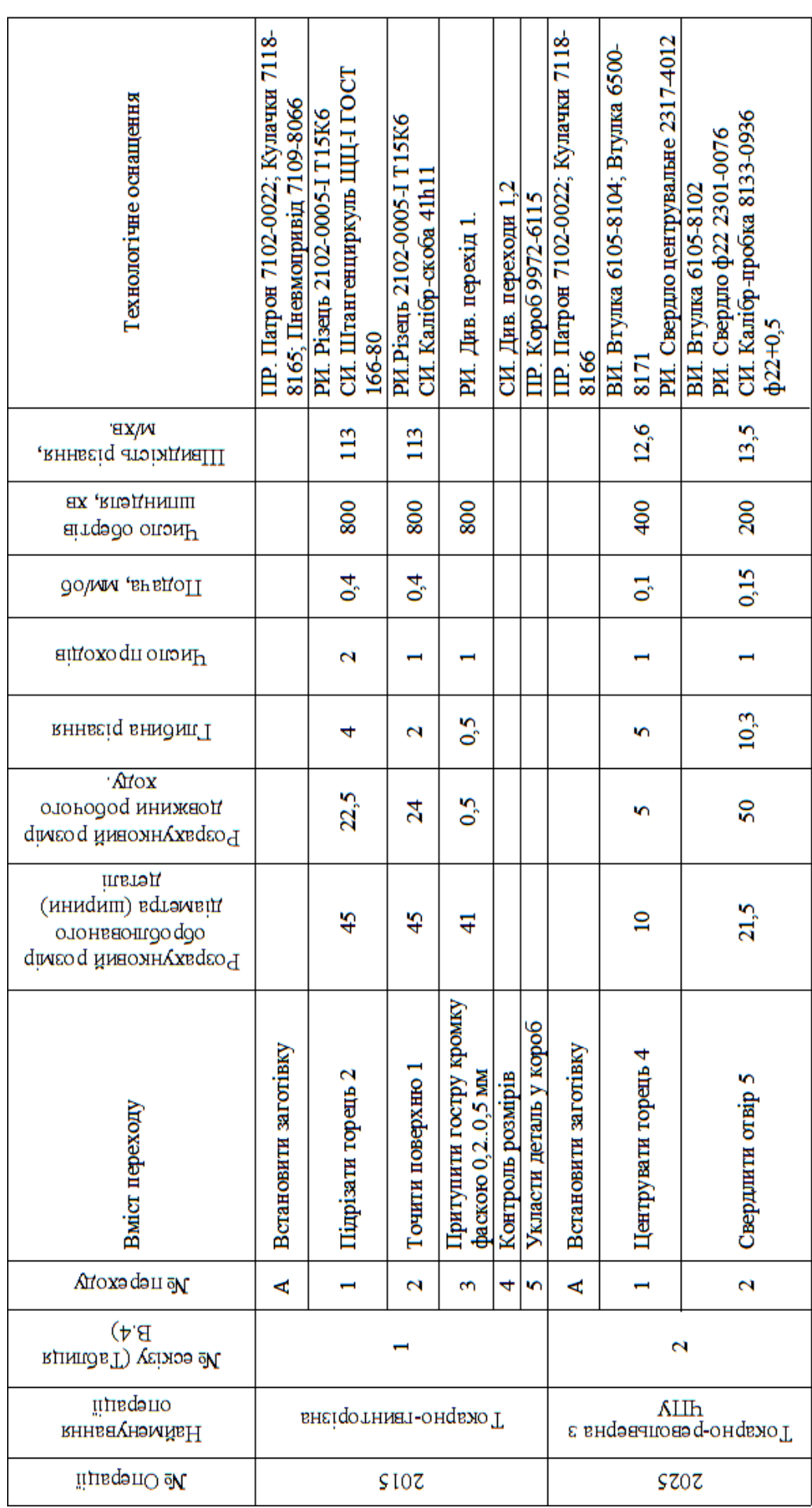

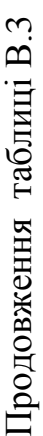

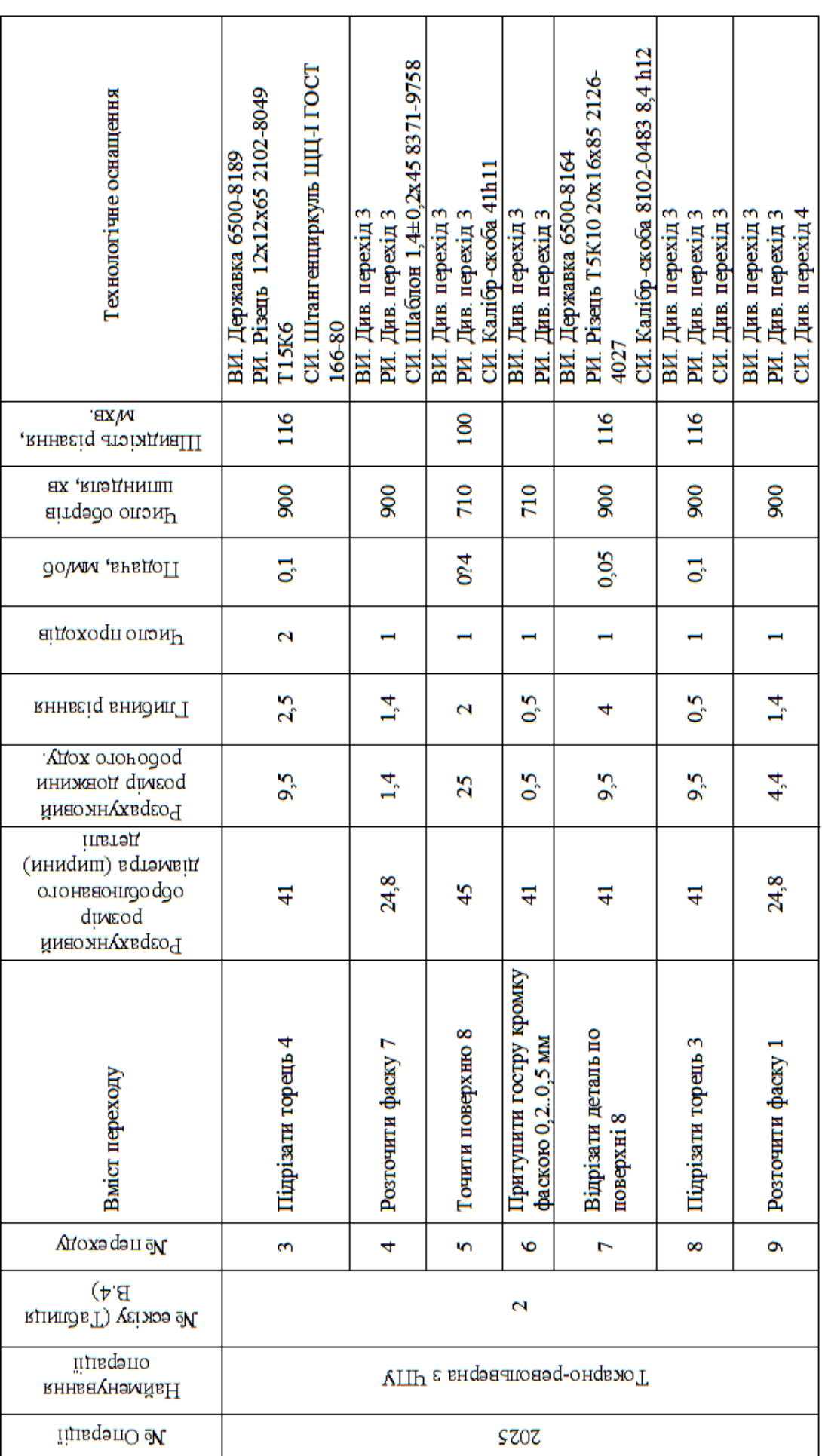

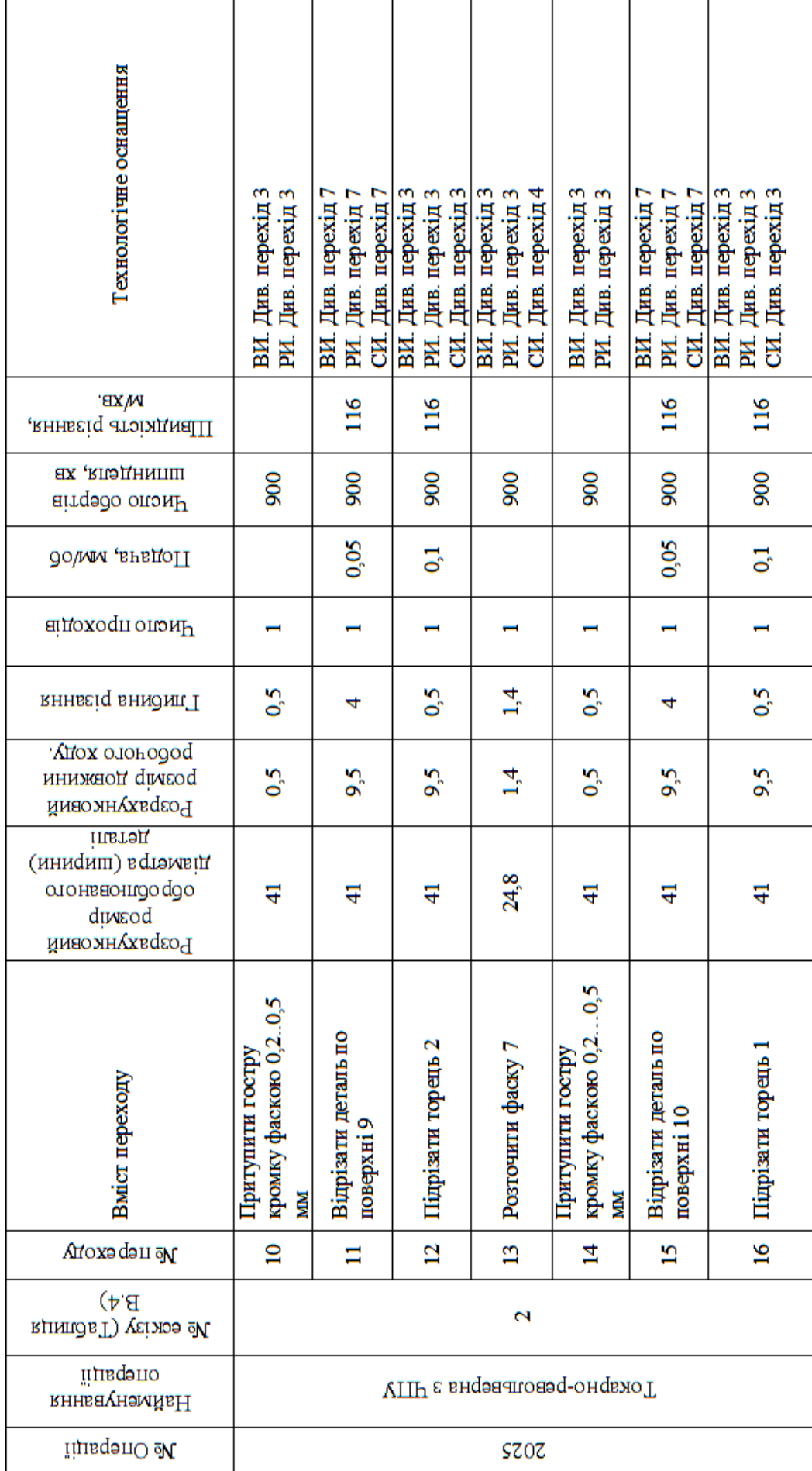

ŗ

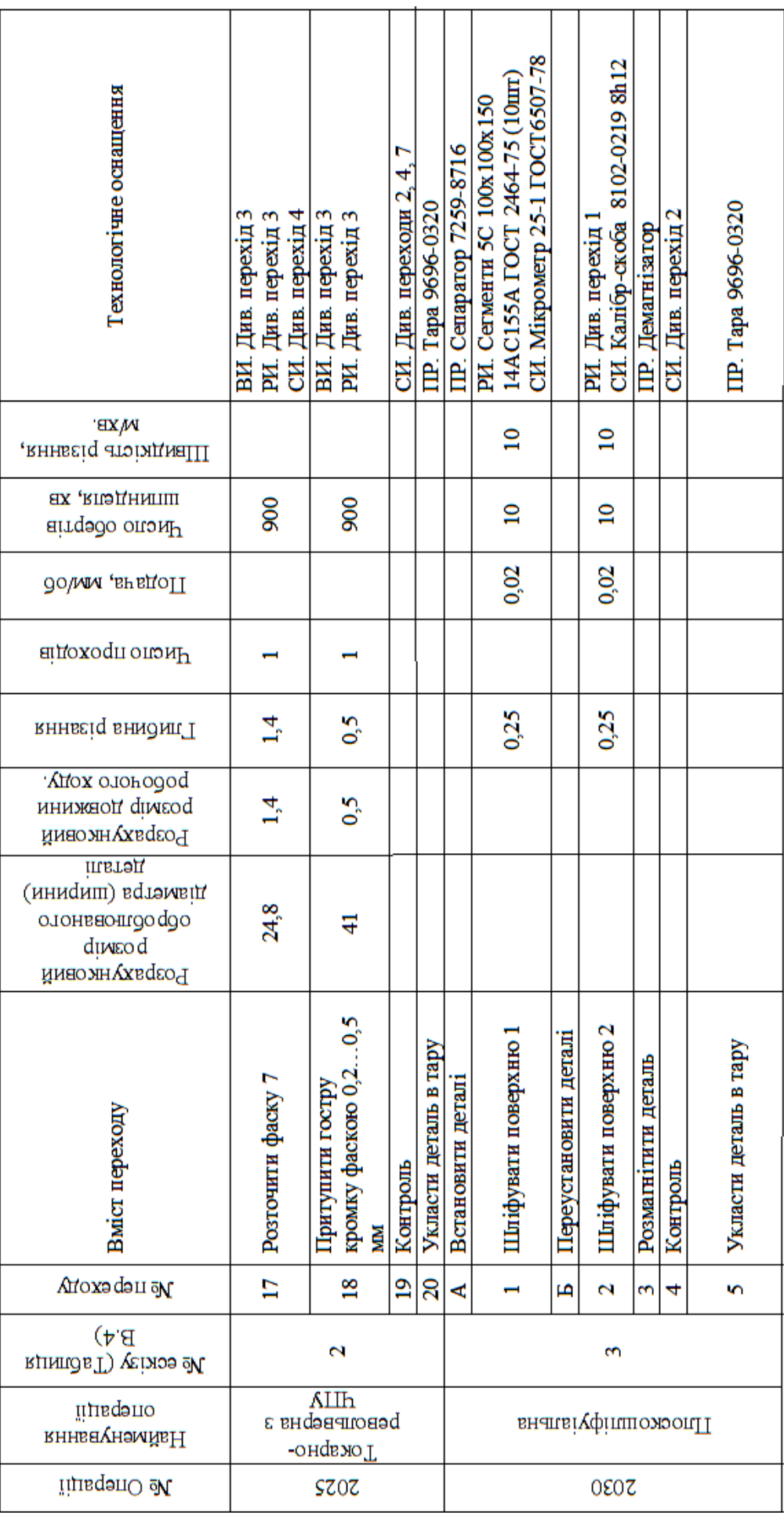

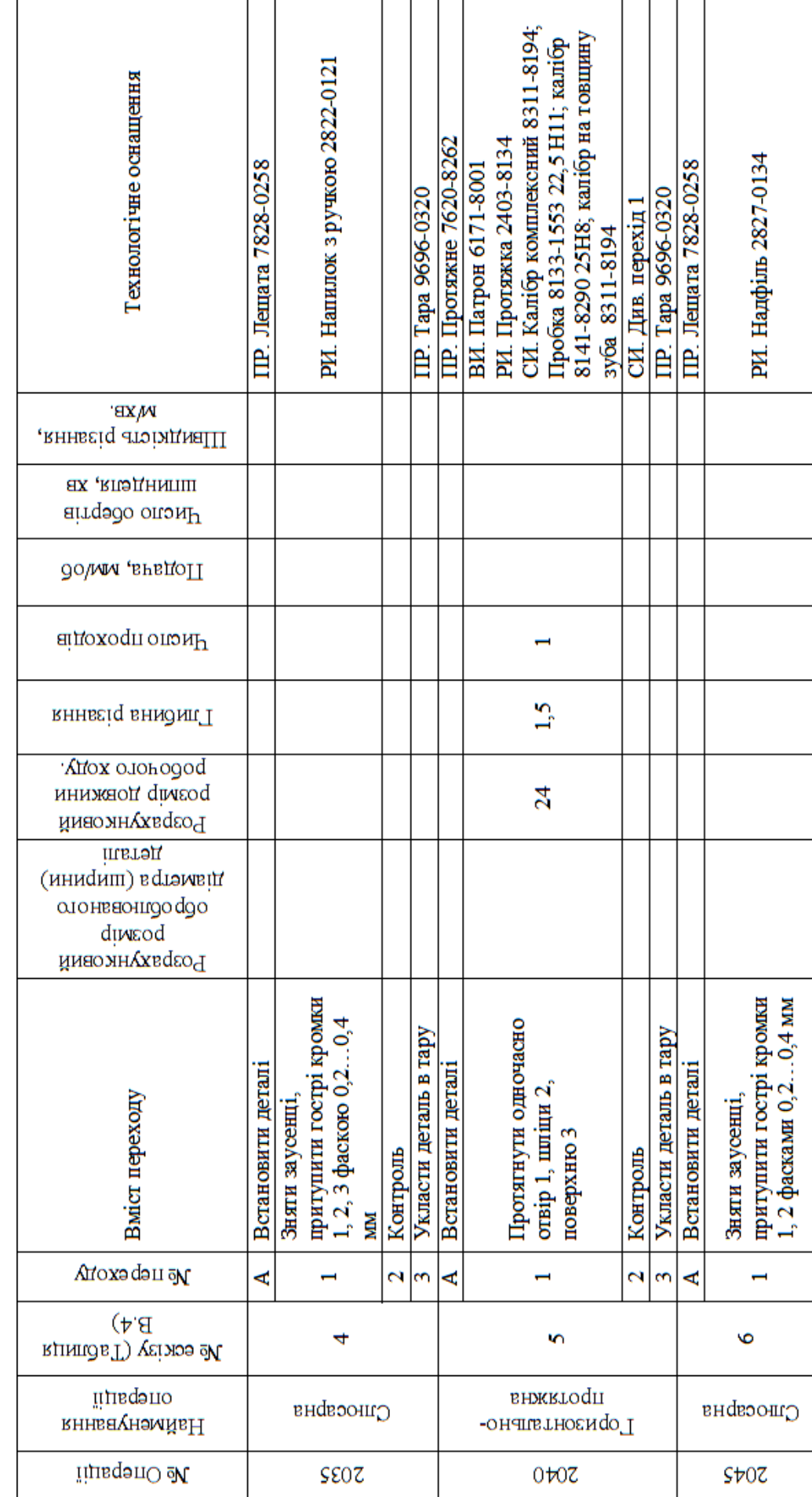

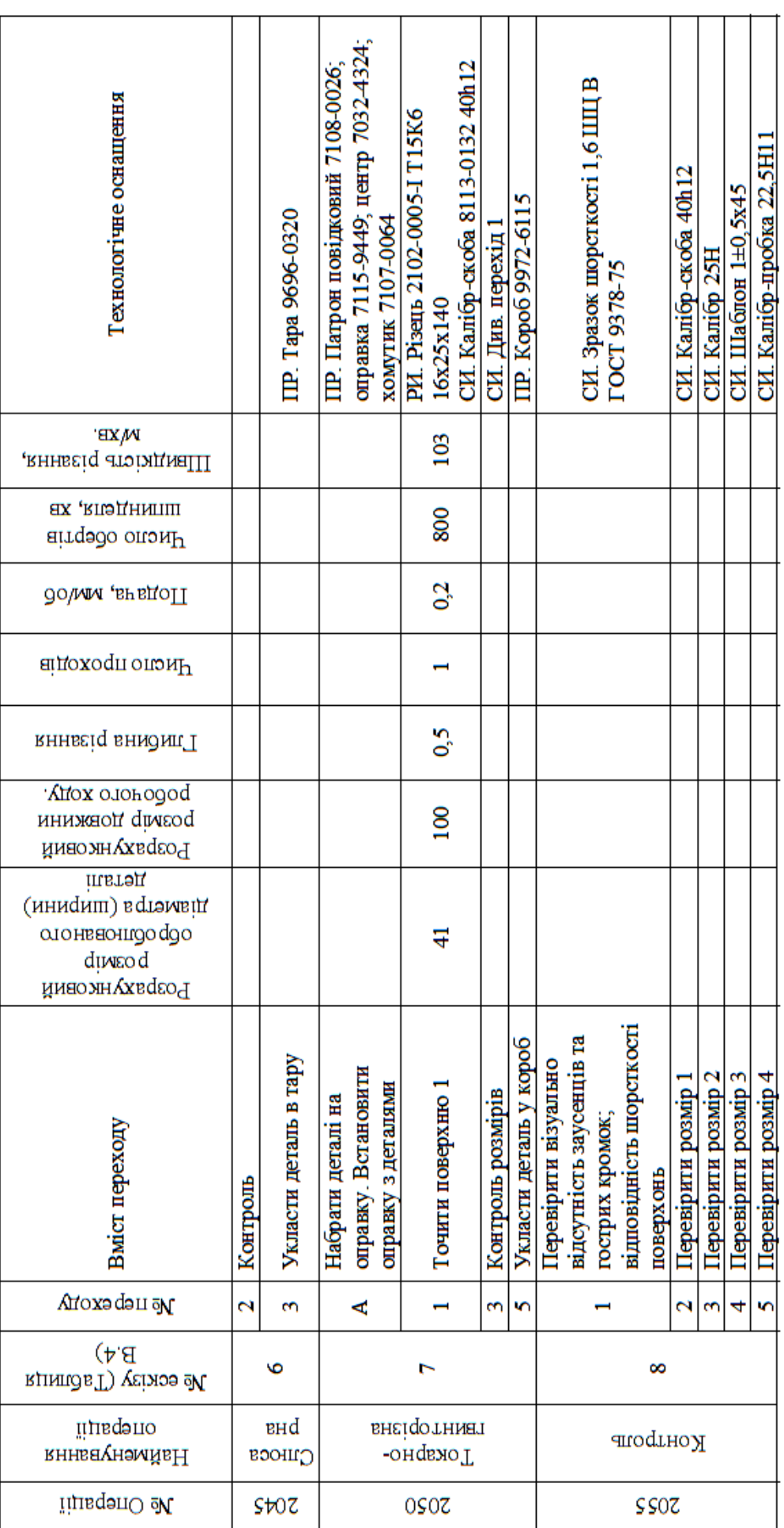

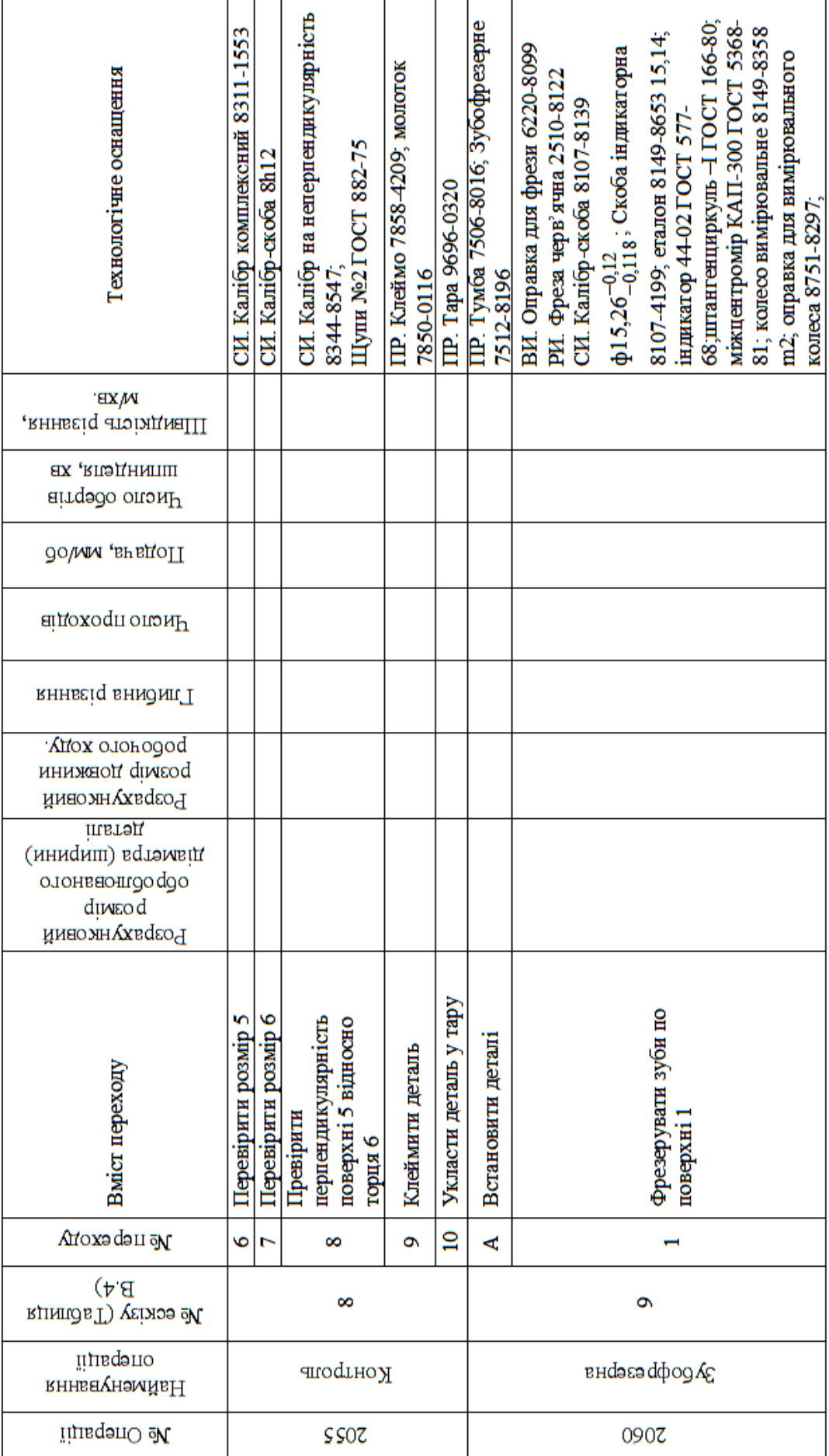

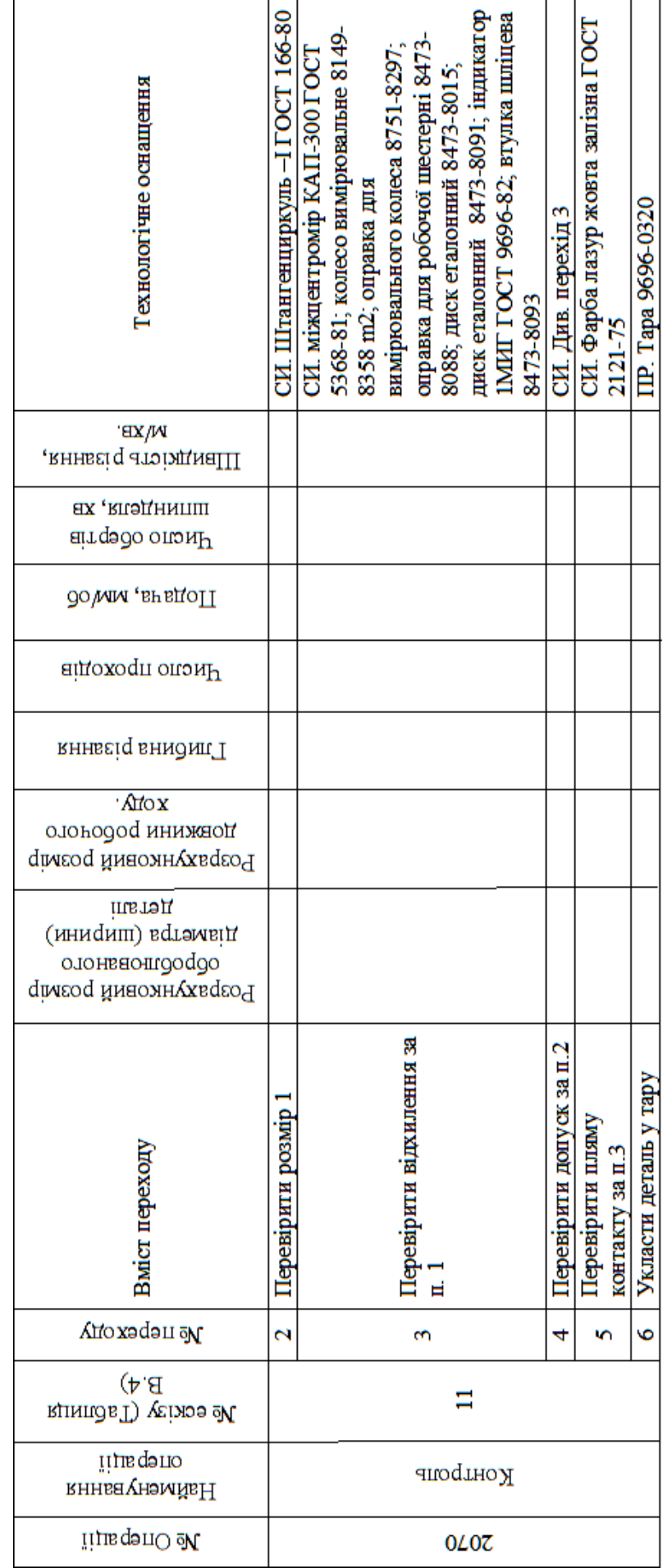

Закінчення таблиці В.З Закінчення таблиці В.3

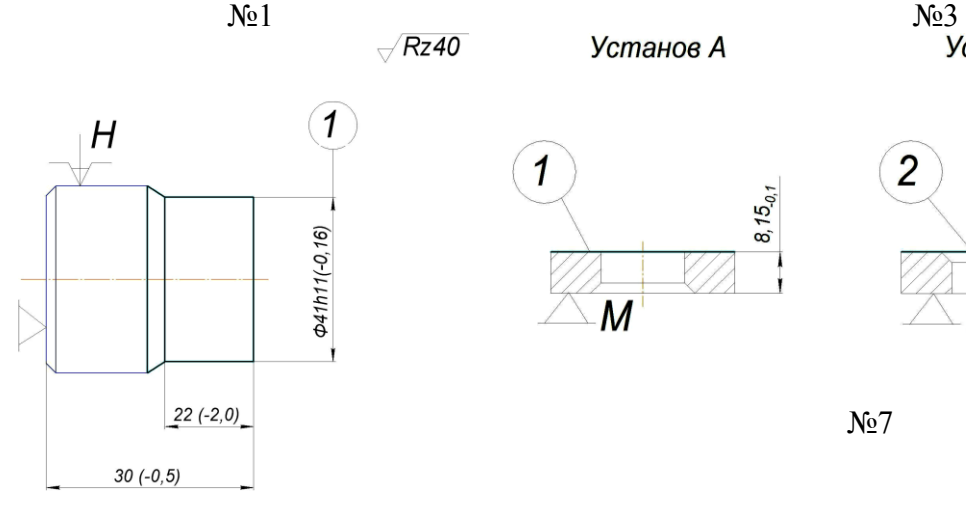

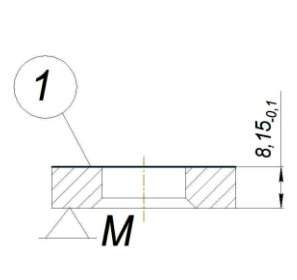

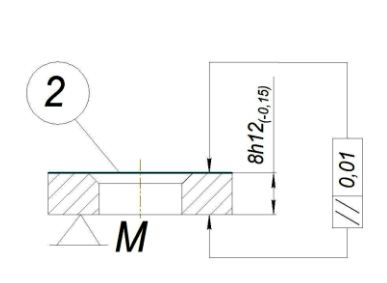

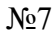

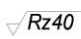

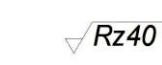

 $\overline{3}$ 

N<sub>o</sub>4

 $\overline{2}$ 

 $\mathbf{1}$ 

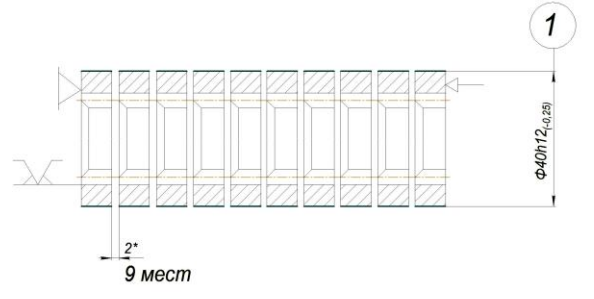

1. \*Размер для справок

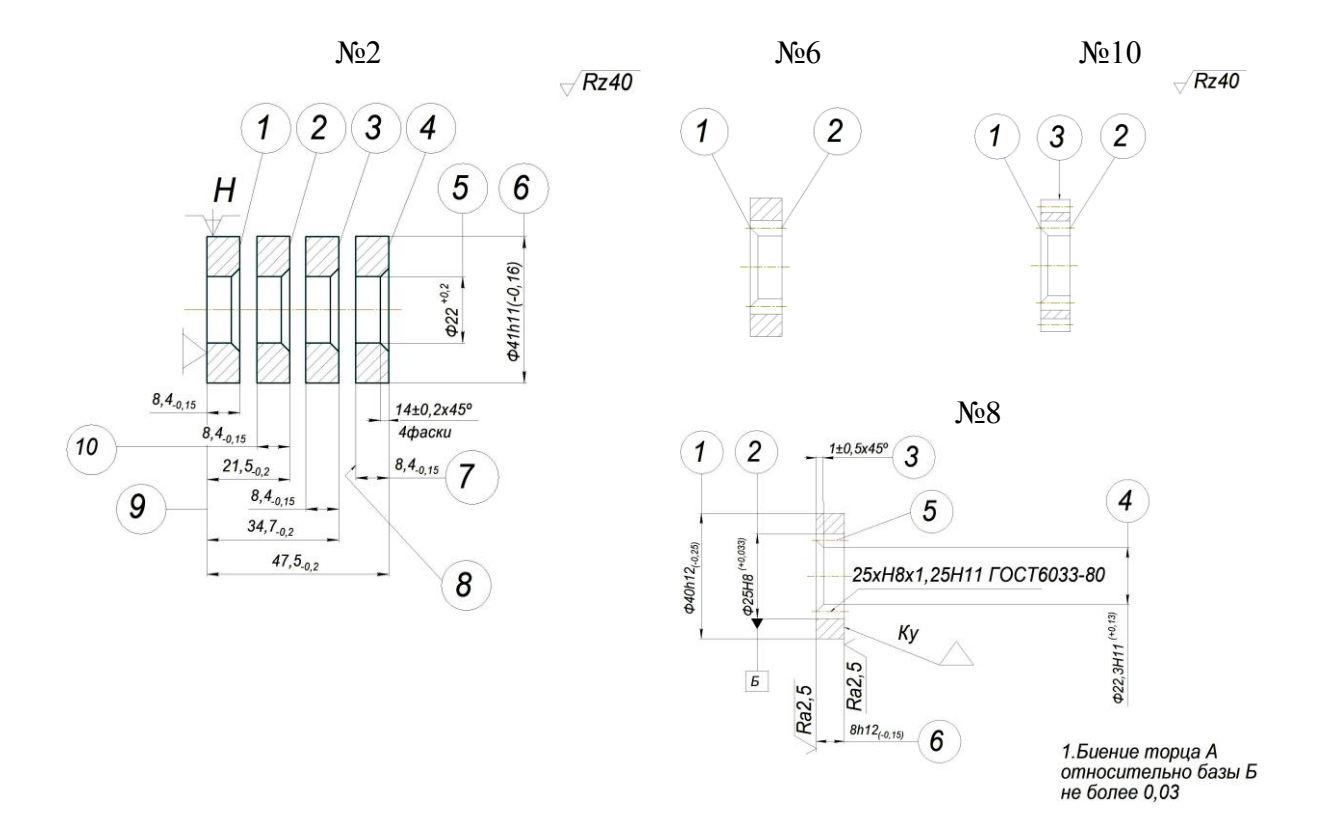

# Рисунок В1 – Ескізи до операцій обробки

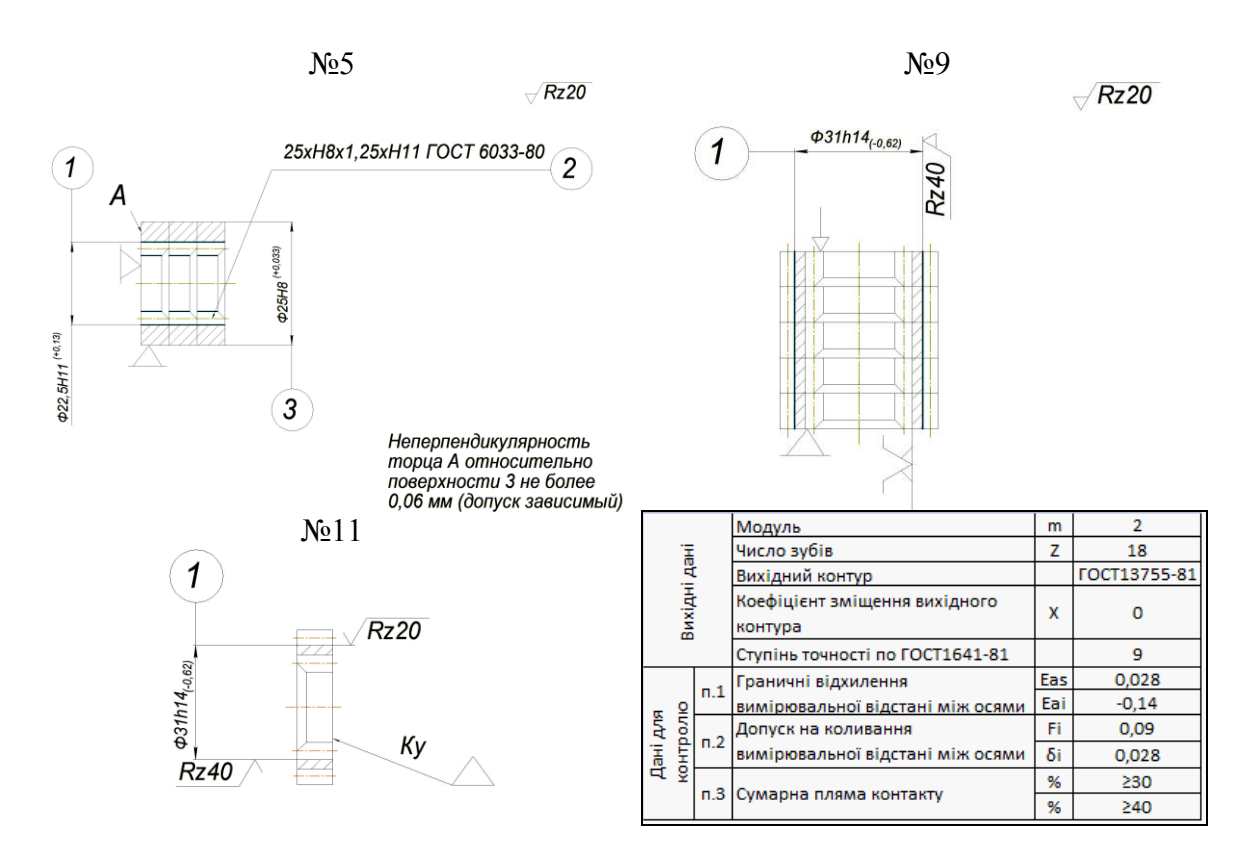

Закінчення рисунку В1

# **ЗМІСТ**

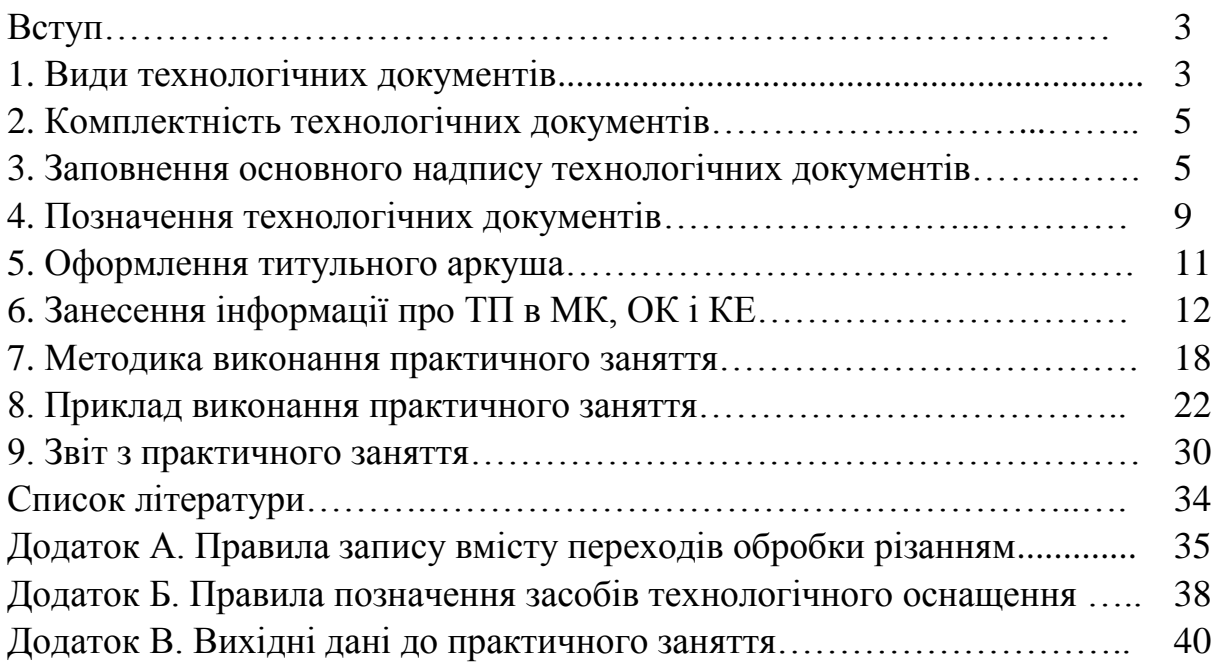

Навчальне видання

## **МЕТОДИЧНІ ВКАЗІВКИ**

# **до практичного заняття «Складання технологічної документації» з курсу «Технологія виготовлення двигунів внутрішнього згоряння» для студентів спеціальності 142- Енергетичне машинобудування**

Укладач: ОСЕТРОВ Олександр Олександрович КРАВЧЕНКО Сергій Сергійович

Відповідальний за випуск проф. А.П. Марченко

Роботу до видання рекомендував проф. В.О. Пильов